## Computer Science 146 Computer Architecture

Fall 2019 Harvard University

Instructor: Prof. David Brooks dbrooks@eecs.harvard.edu

Lecture 5: Exceptions, Multicycle Ops, Dynamic Scheduling

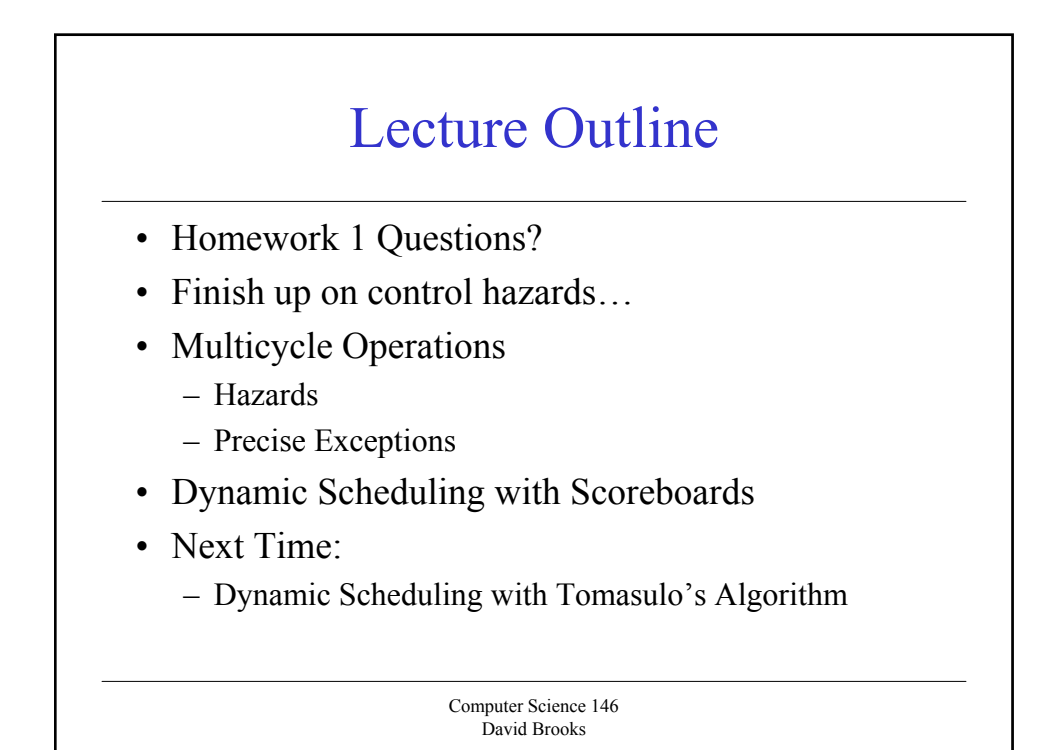

#### Control Hazards

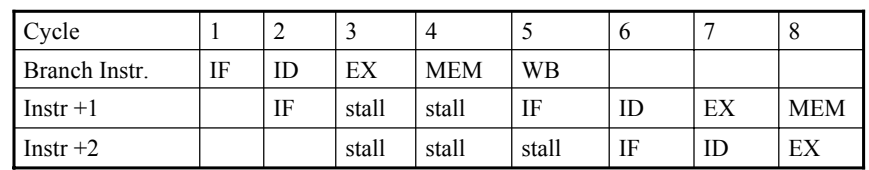

- In base pipeline, branch outcome not known until MEM
- Simple solution stall until outcome is known
- Length of control hazard is branch delay
	- In this simple case, it is 3 cycles (assume 10% cond. branches)
	- $-$  CPI<sub>Real</sub> = CPI<sub>Ideal</sub> + CPI<sub>Stall</sub> = 1.0 + 3 cycles \* .1 = 1.3

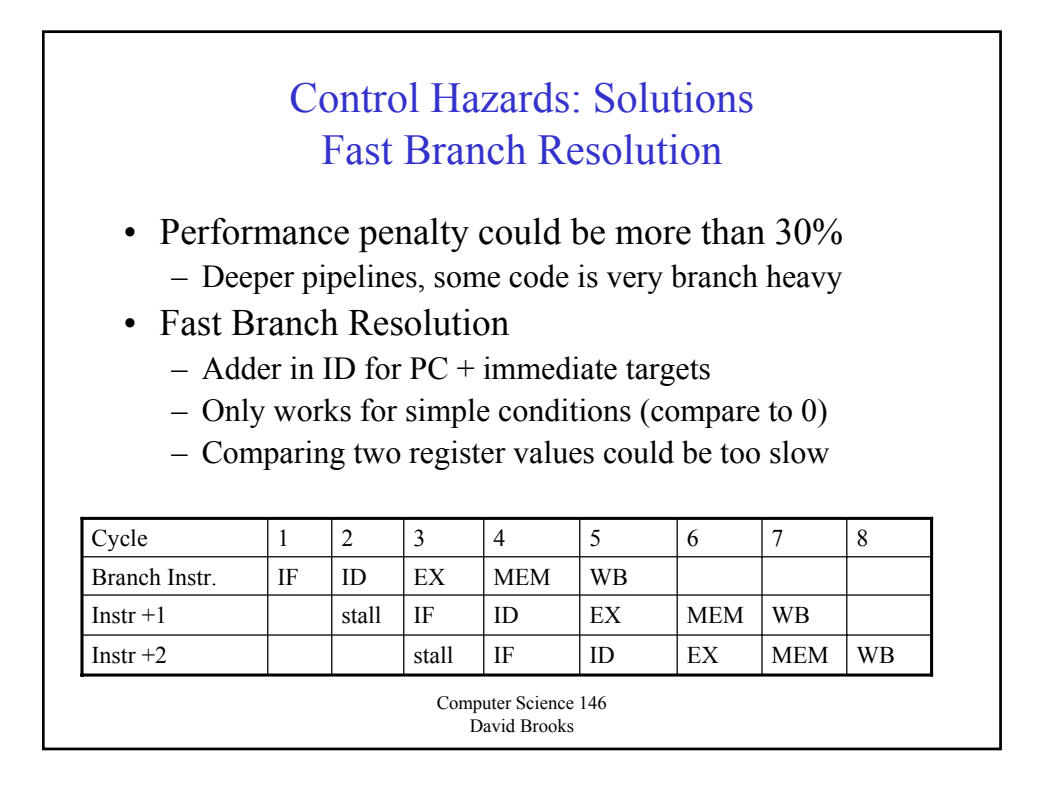

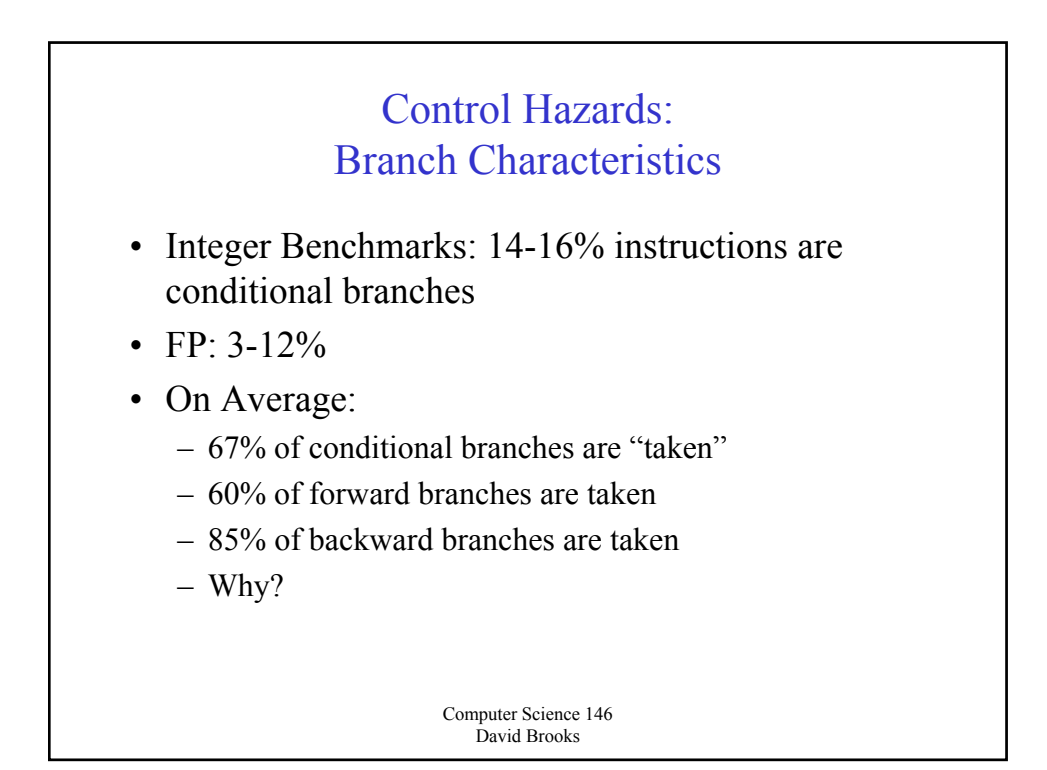

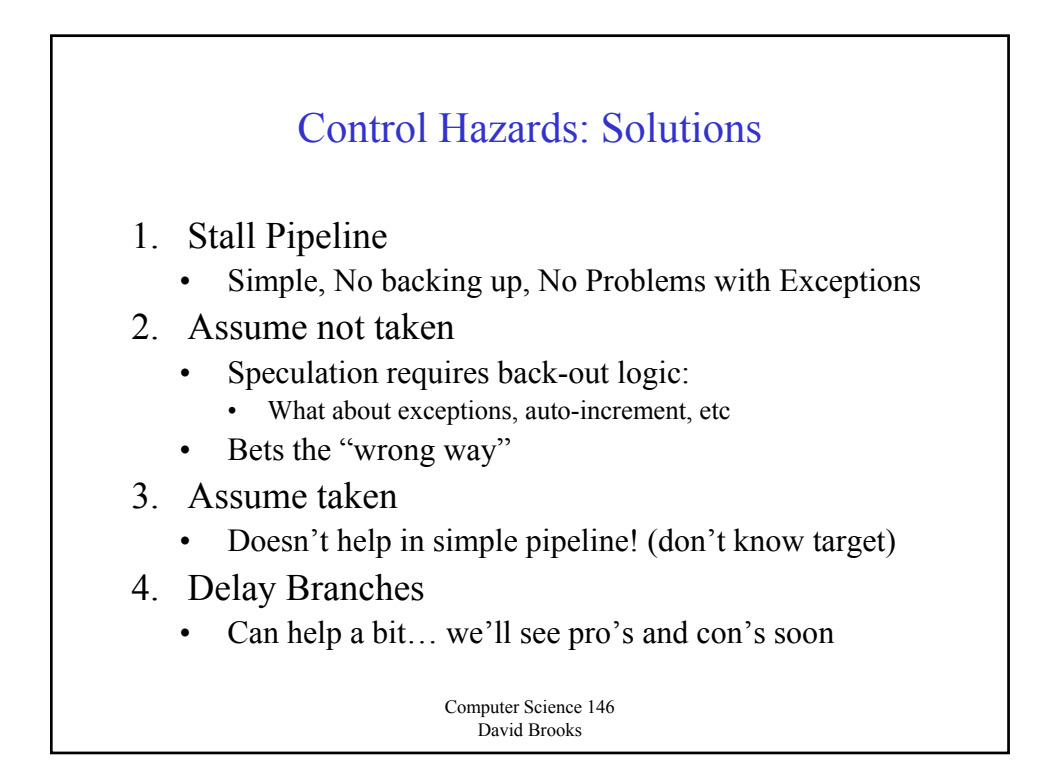

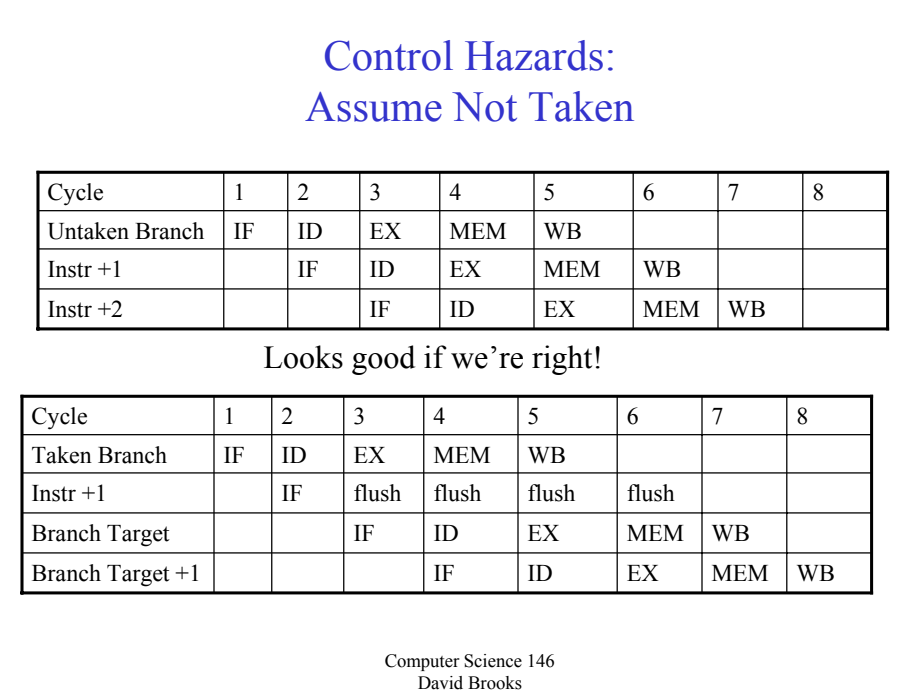

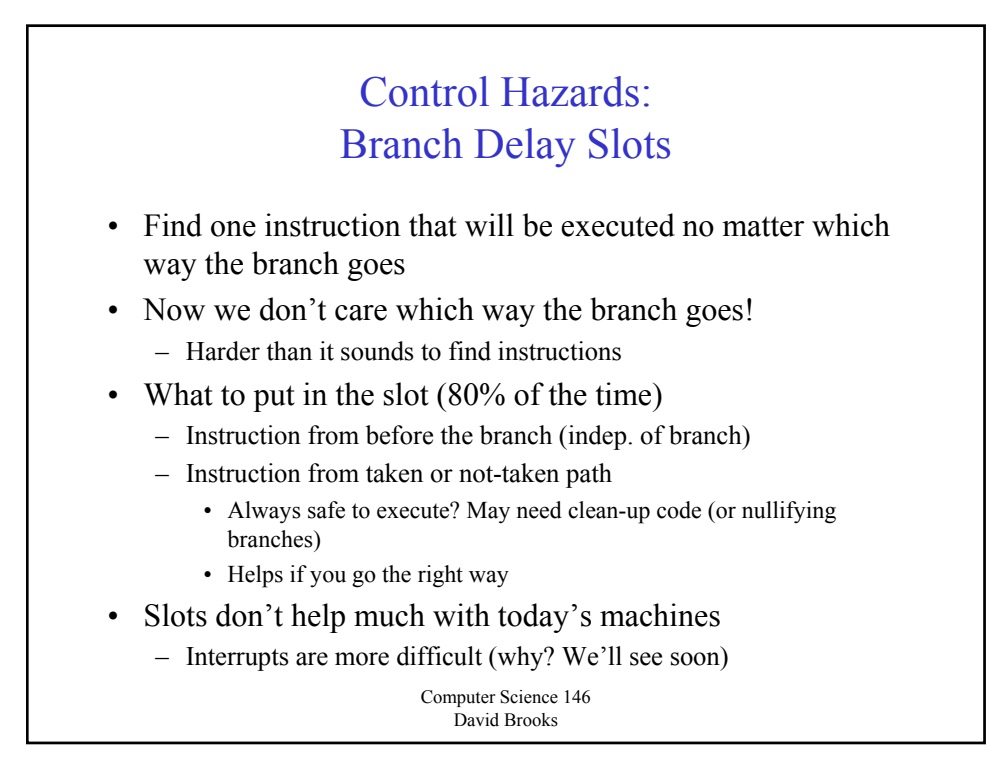

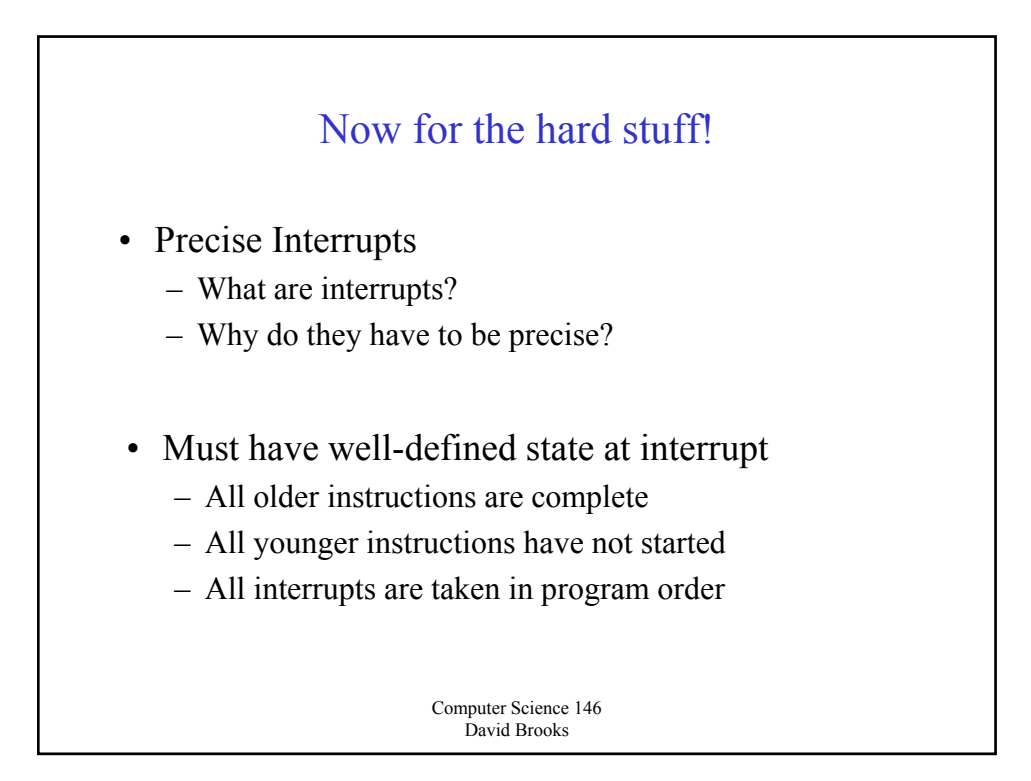

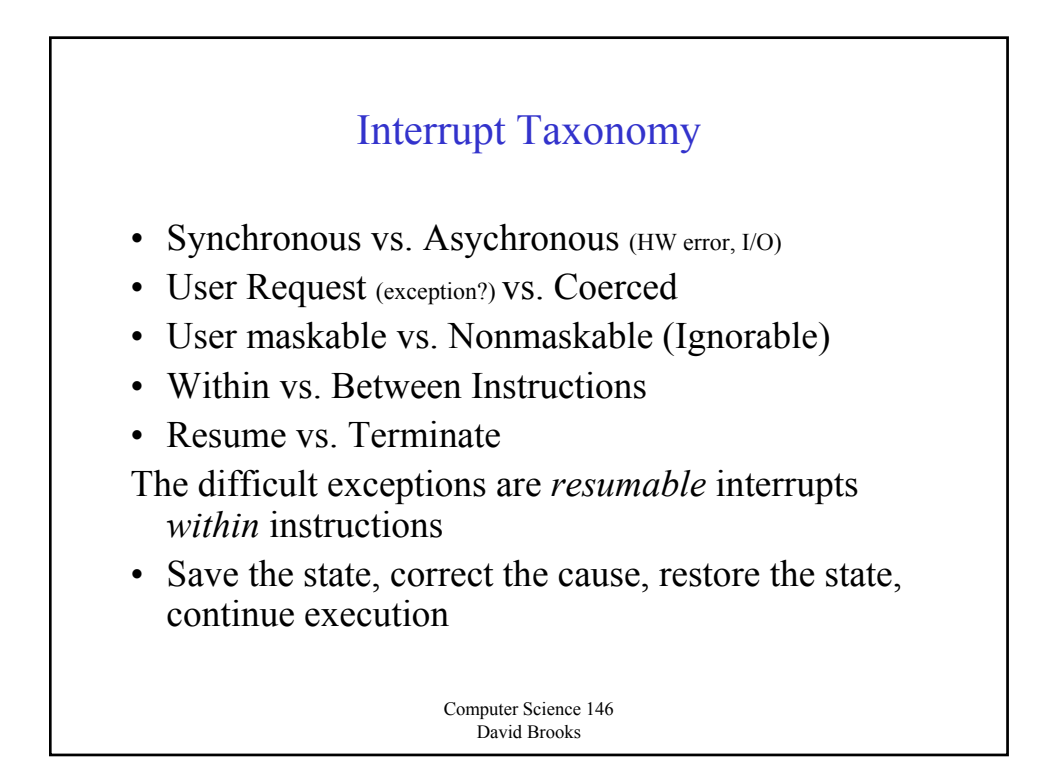

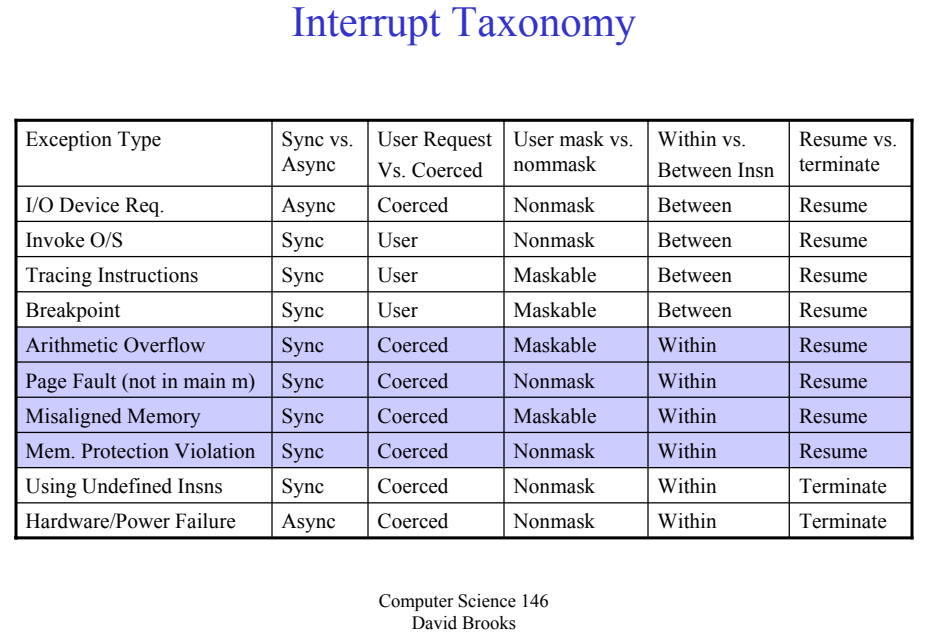

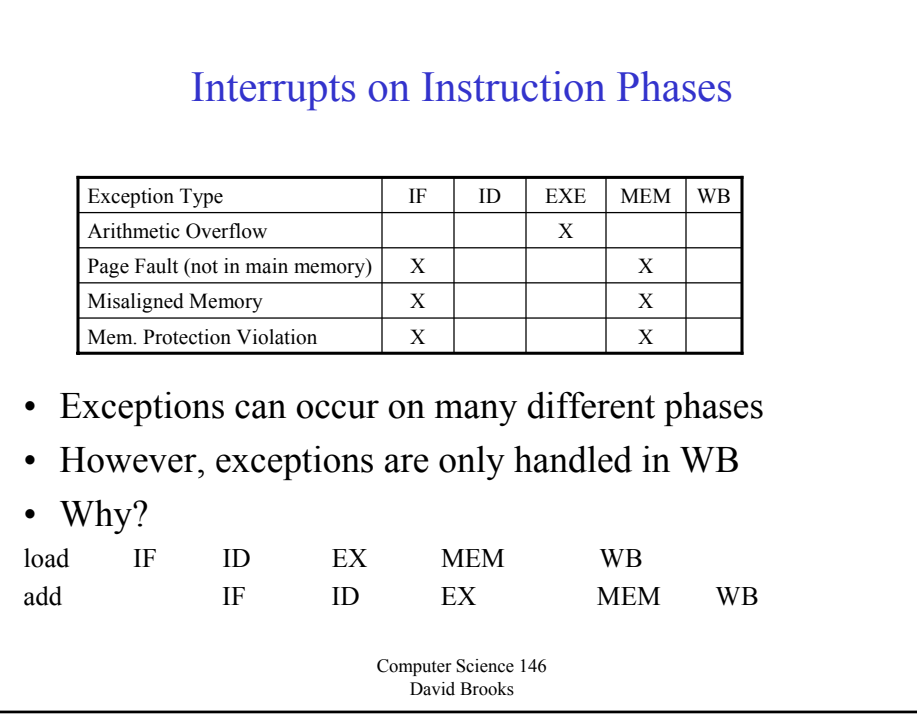

#### How to take an exception?

- 1. Force a trap instruction on the next IF
- 2. Squash younger instructions (Turn off all writes (register/memory) for faulting instruction and all instructions that follow it)
- 3. Save all processor state after trap begins
	- PC-chain, PSW, Condition Codes, trap condition
	- PC-chain is length of the branch delay plus 1
- 4. Perform the trap/exception code then restart where we left off

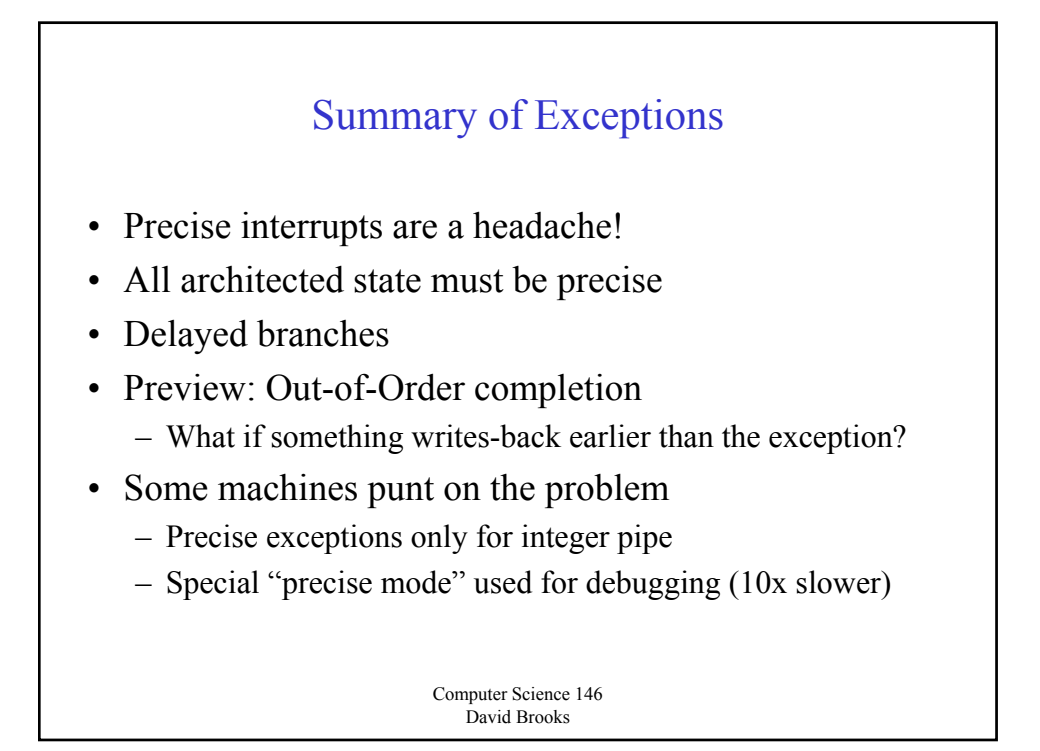

## Multicycle Operations

- Basic RISC pipeline
	- All operations take 1 cycle
- Unfortunately, not the case in real processors
	- FP add, Integer/FP Multiply can be 2-6 cycles
	- 20-50 cycles for integer/FP divide, square root
	- Cache misses can be hundreds of cycles
- Difficulties
	- Hard to pipeline
	- Differ in number of clock cycles
	- Number of operands varies

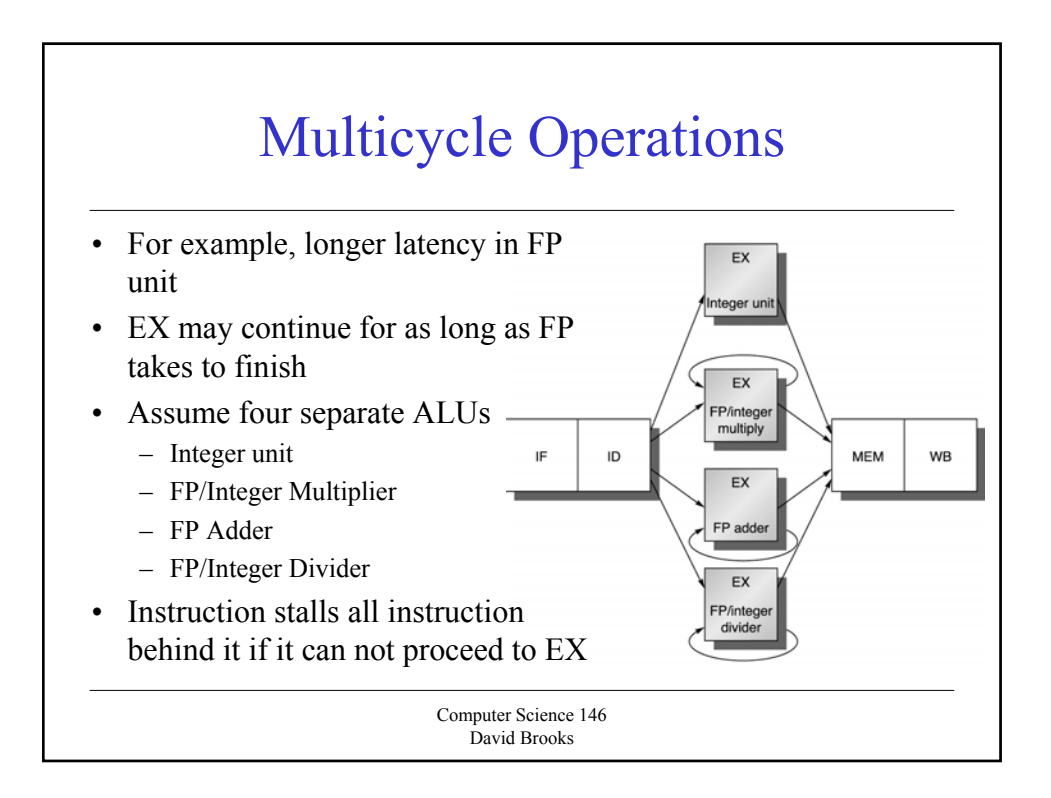

# Multicycle Metrics

- Initiation Interval
	- Number of cycles that must elapse between issuing 2 operations of a given type
- Latency
	- Number of cycles between an instruction that *produces* a result and an instruction that *uses* the result

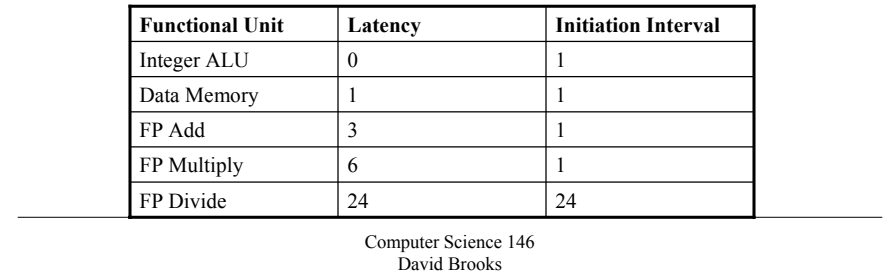

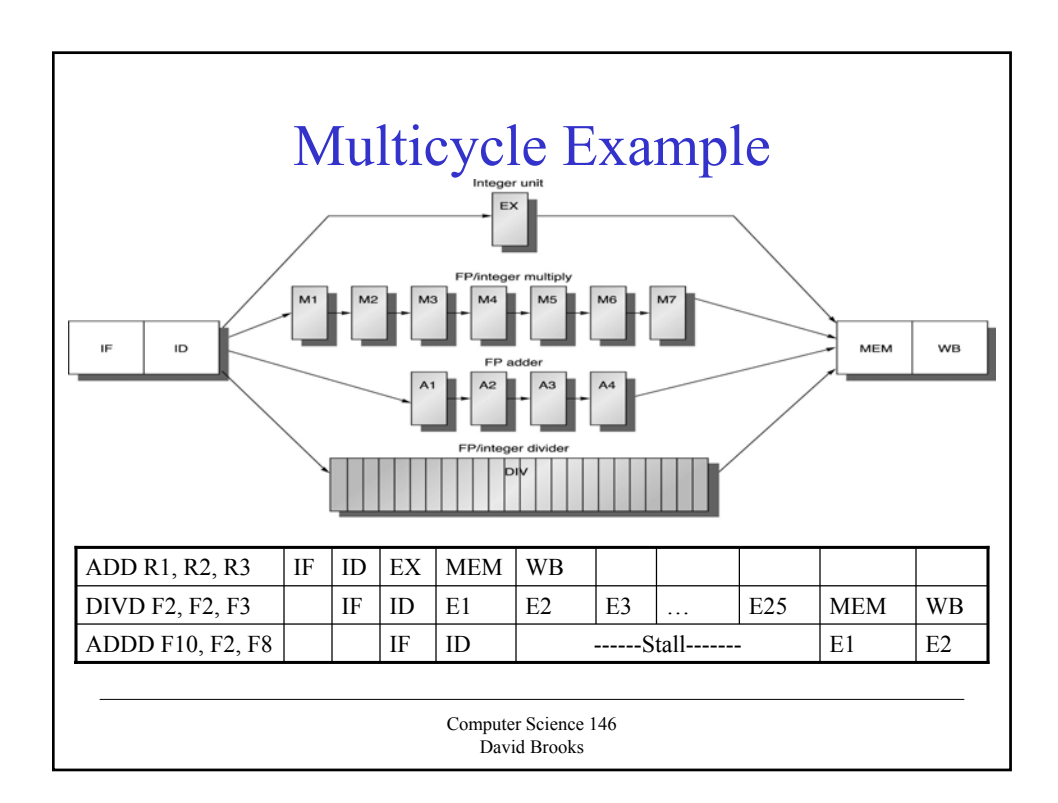

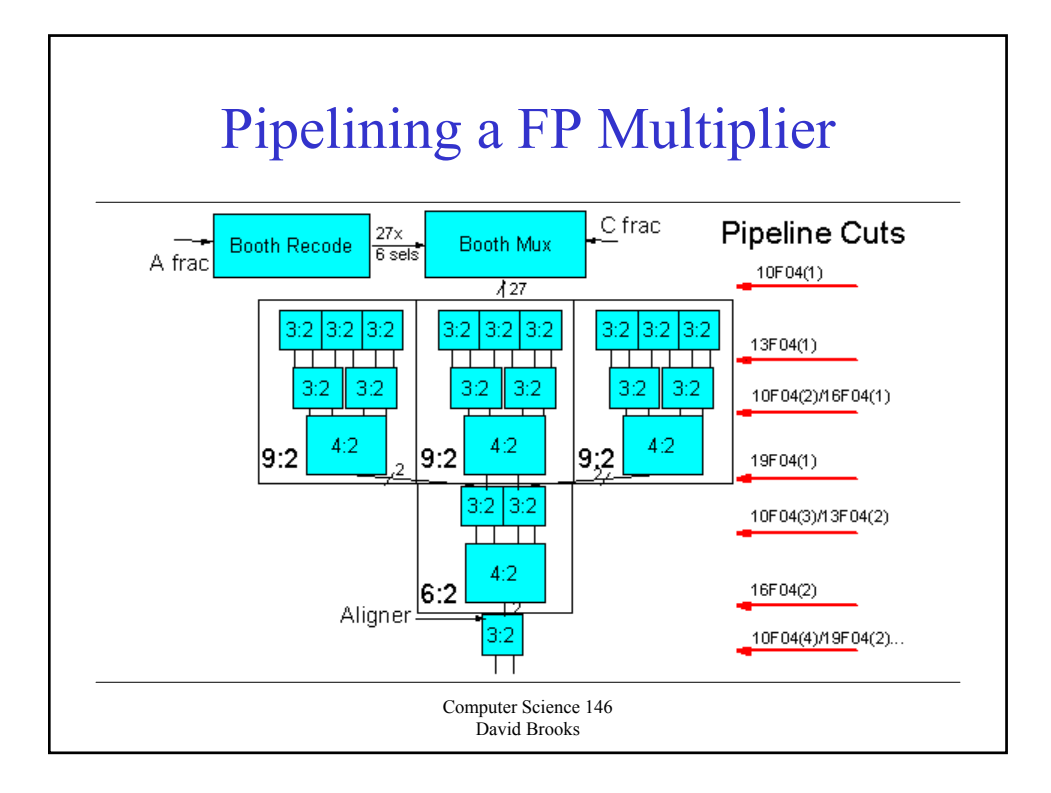

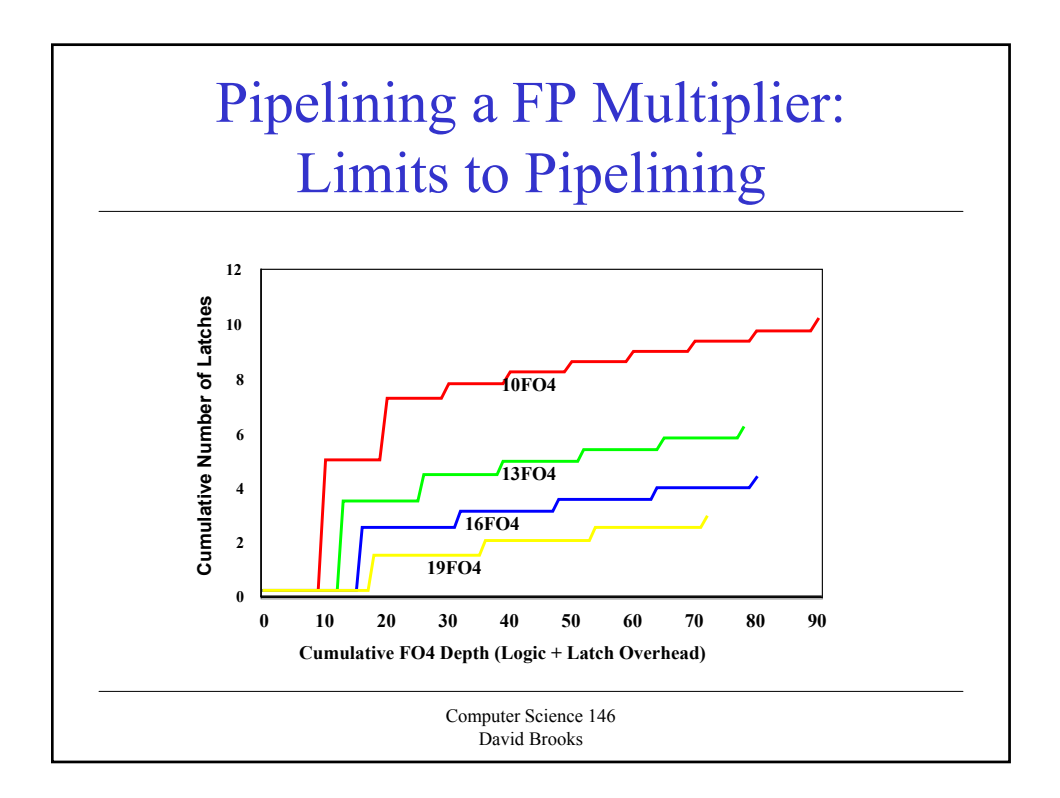

# Multicycle: Hazards/Exceptions

- New Issues
	- Structural Hazards on non-pipelined units
	- Register writes per cycle can  $> 1$  (what is the max?)
	- WAW hazards are possible are WAR?
	- Instruction complete out of order (what is the problem?)
	- Longer latency ops (what is the problem?)

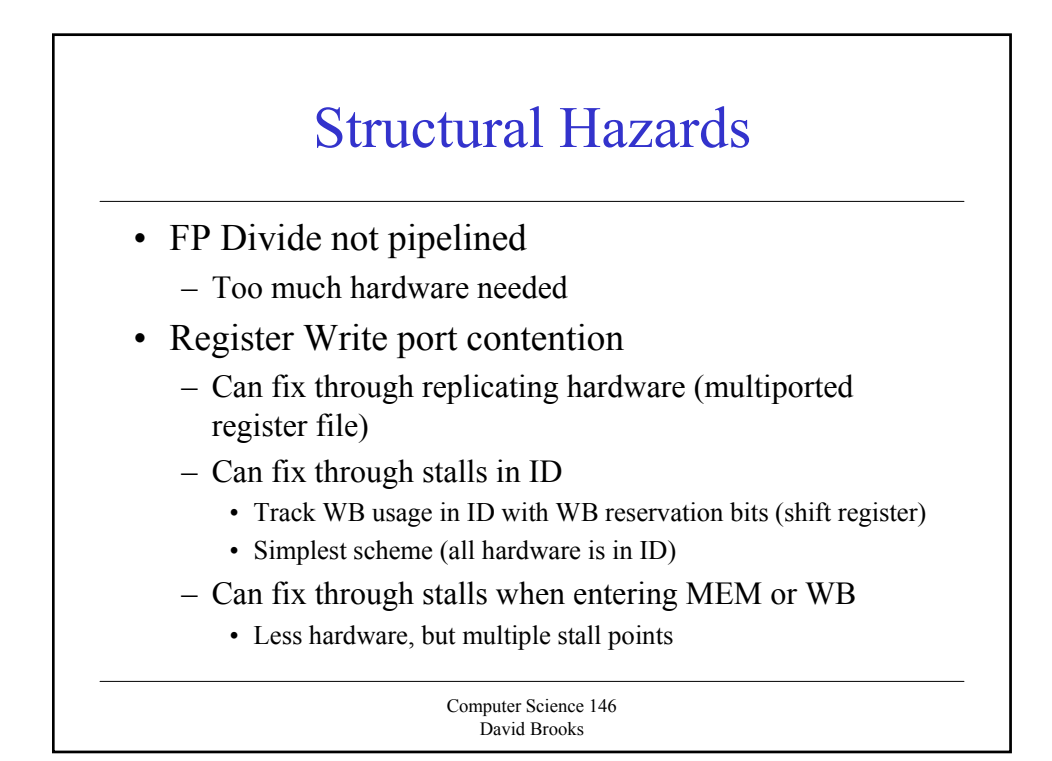

## WAW Hazards

• Why weren't they a problem before?

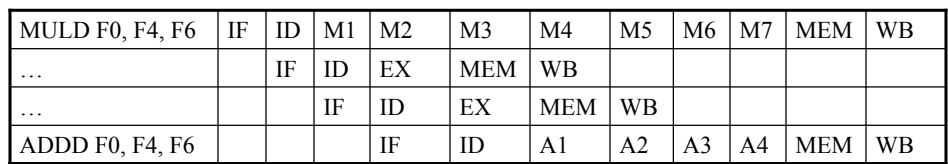

- Are they a problem?
	- Why generate 2 writes without an intervening read?
		- Branch Delay slots, Instruction that trap conflict with trap handler
	- Could happen, so we must check

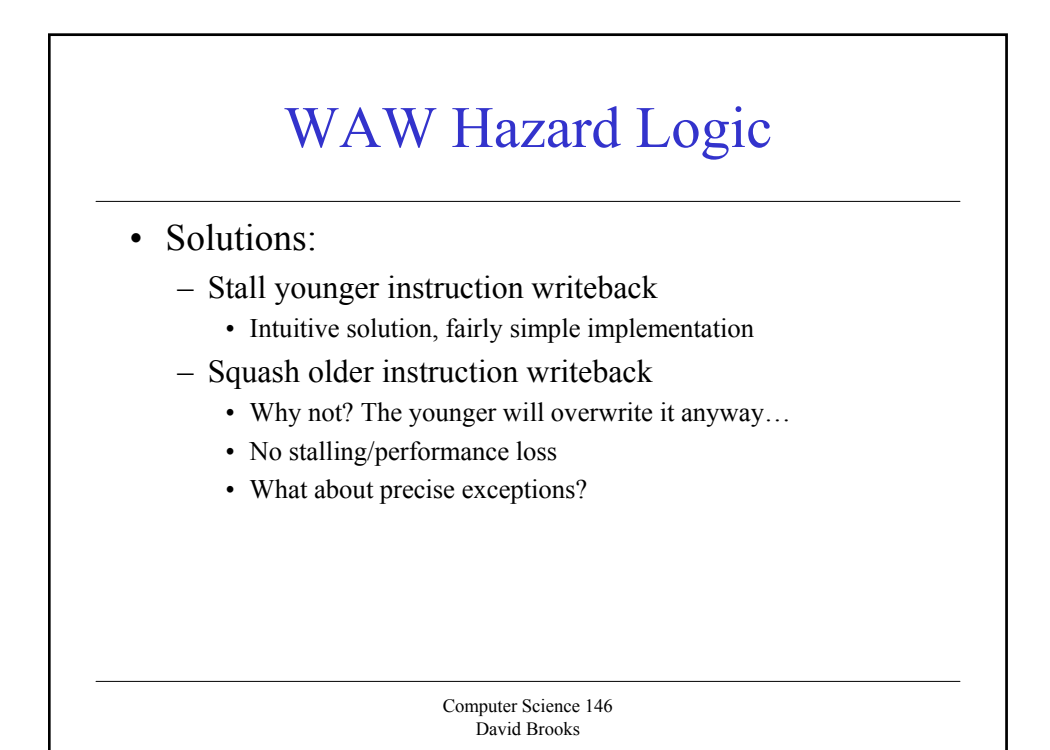

### Multicycle: Summary of Hazards

- Three additional checks must be performed in ID
	- Check for structural hazards
		- Make sure functional unit (FU) is not busy
		- Make sure Reg Write port is available
	- Check for RAW data hazard
		- Wait until sources are not a pending destination in any pipeline registers not available before instruction needs result
	- Check for WAW data hazards
		- Determine if any instruction in A1...A4, or M1...M7, or D has the same register destination as the instruction. If so stall!
- Concepts are the same, logic is more complicated

Computer Science 146 David Brooks

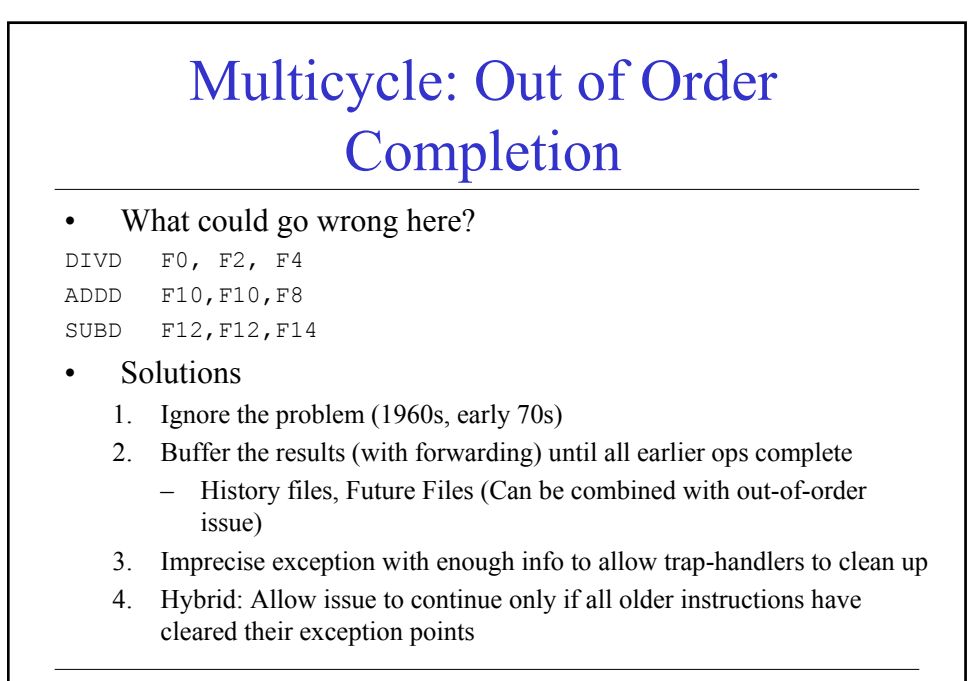

# Instruction Level Parallelism (ILP)

- Quest for ILP drives much architecture research
	- Dynamic instruction scheduling
		- Scoreboarding
		- Tomasulo's Algorithm
		- Register Renaming (removing artificial dependencies WAR/WAWs)
	- Dynamic Branch Prediction
	- Superscalar/Multiple instruction Issue
	- Hardware Speculation
- All of these things fit well together

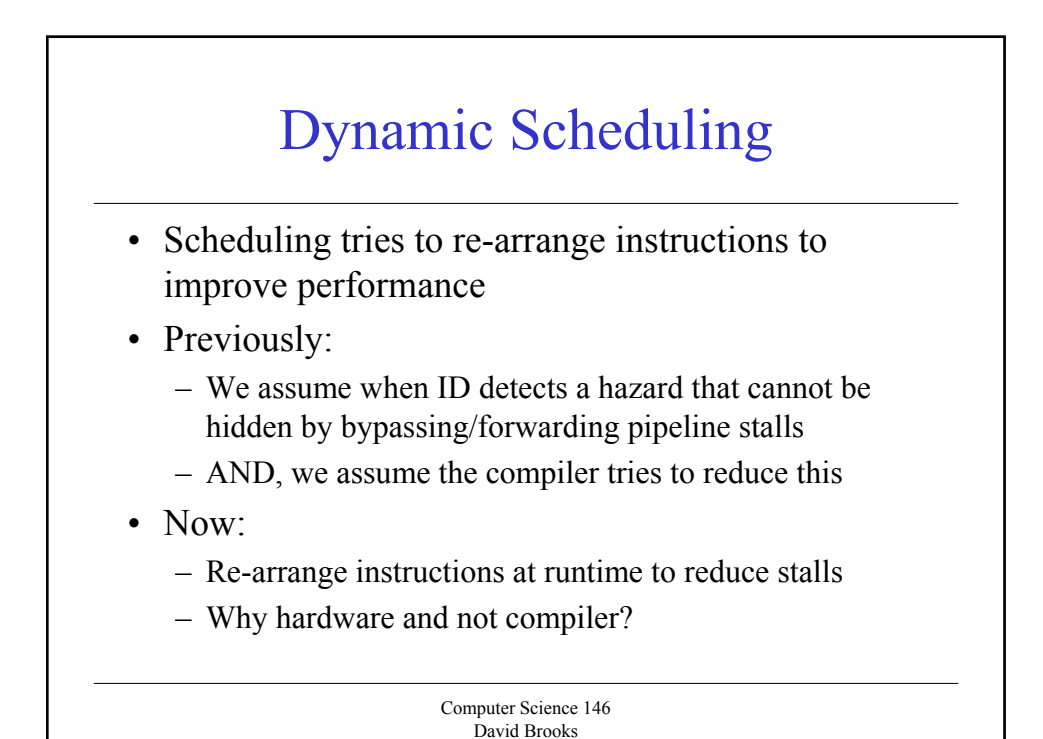

# Goals of Scheduling

- Goal of Static Scheduling
	- Compiler tries to avoids/reduce dependencies
- Goal of Dynamic Scheduling
	- Hardware tries to avoid stalling when present
- Why hardware and not compiler?
	- Code Portability
	- More information available dynamically (run-time)
	- ISA can limit registers ID space
	- Speculation sometimes needs hardware to work well
	- Not everyone uses "gcc –O3"

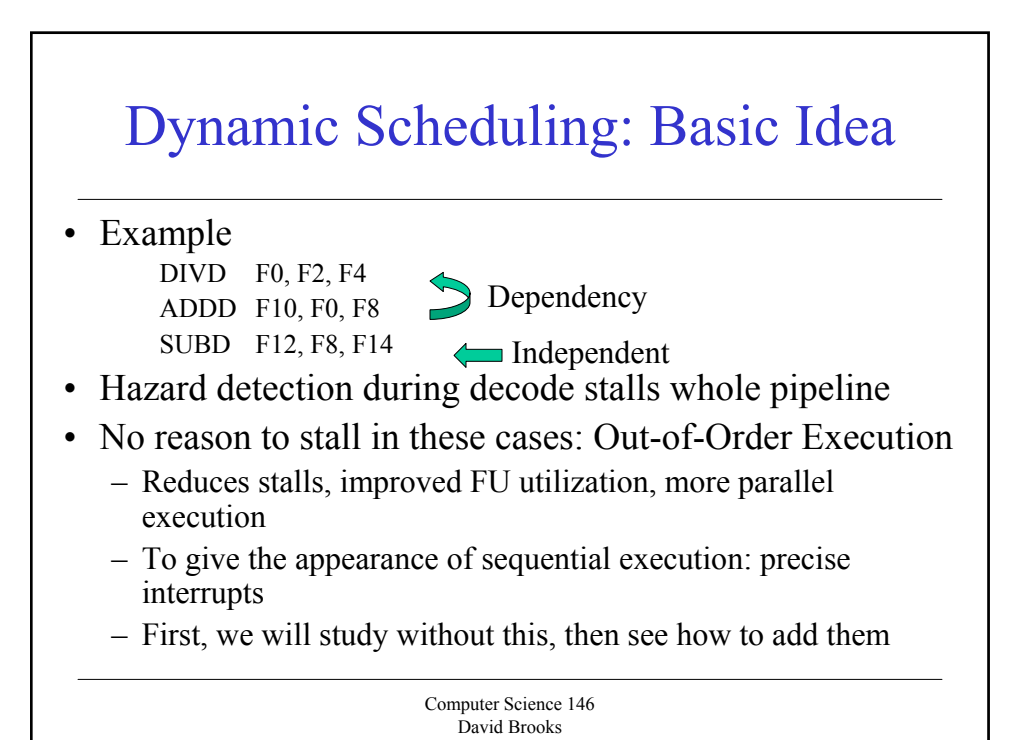

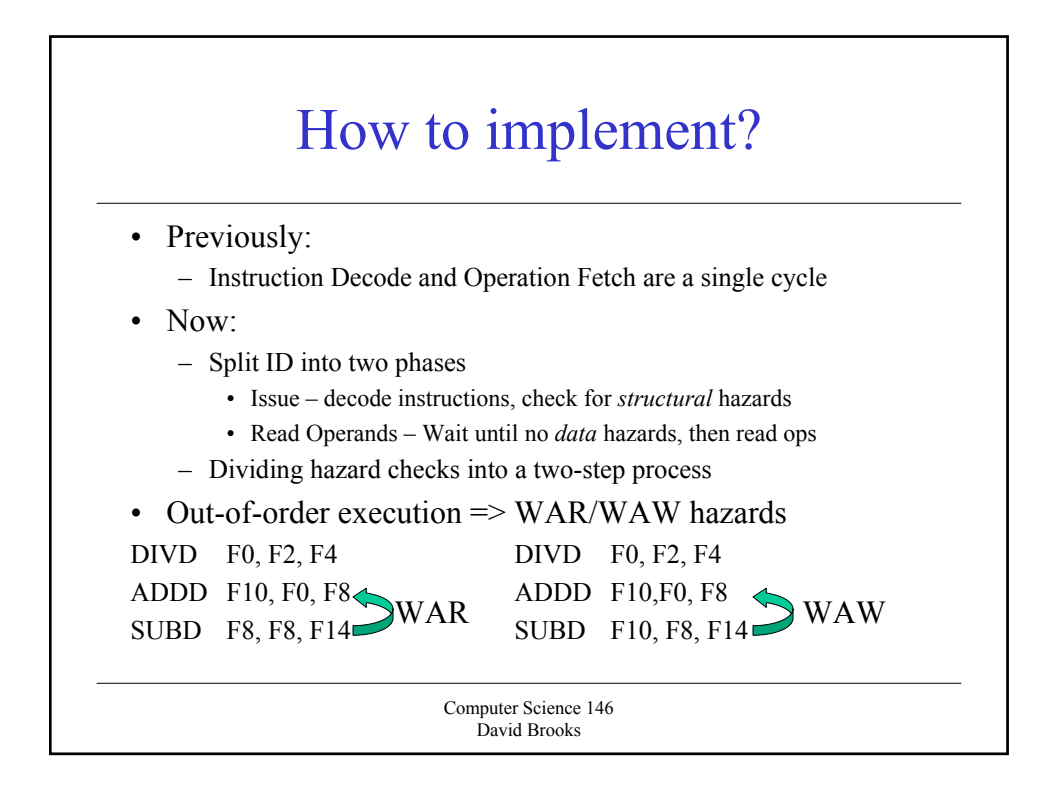

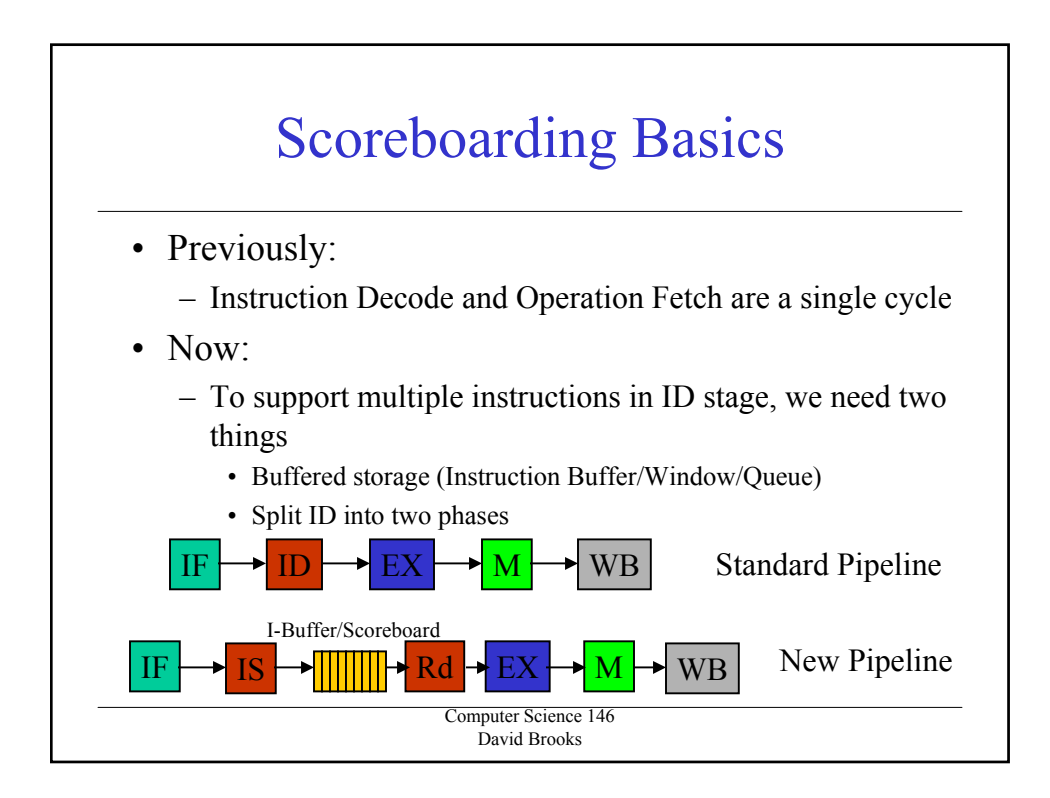

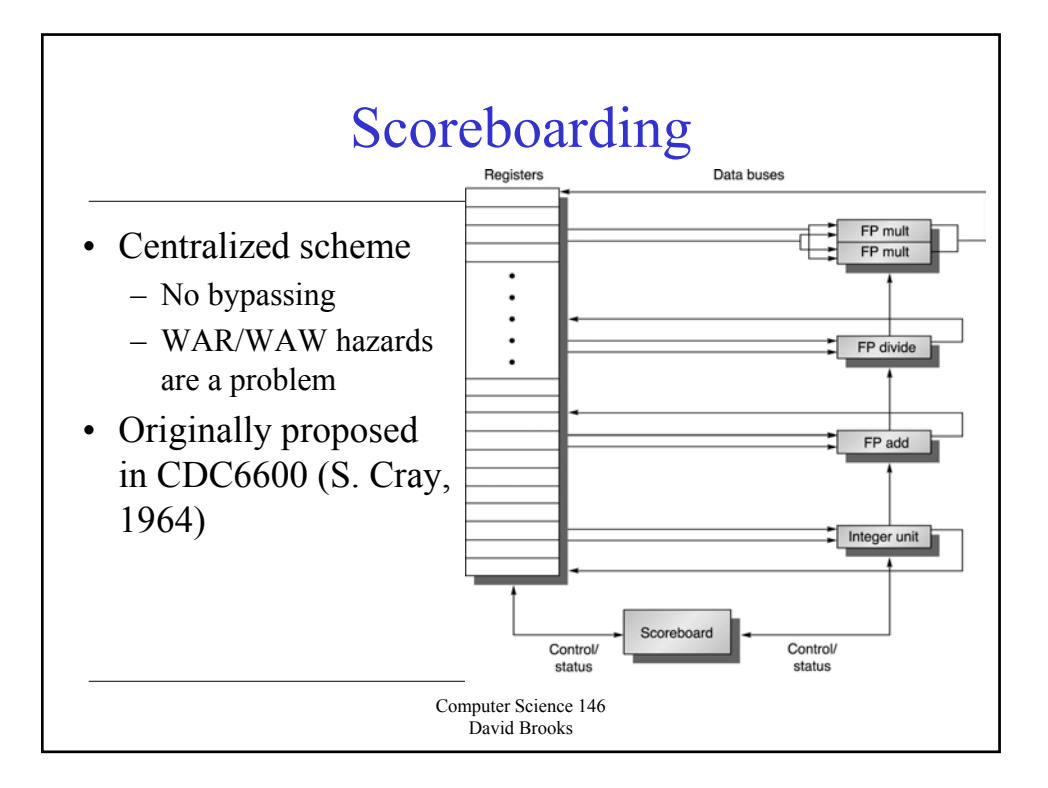

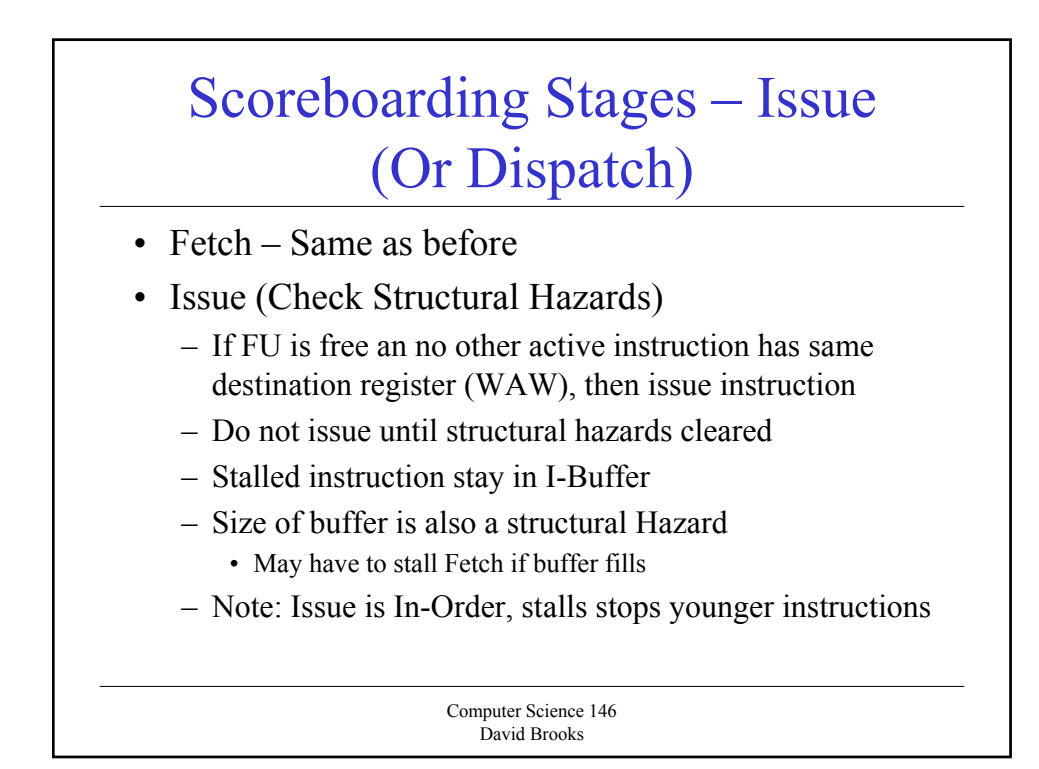

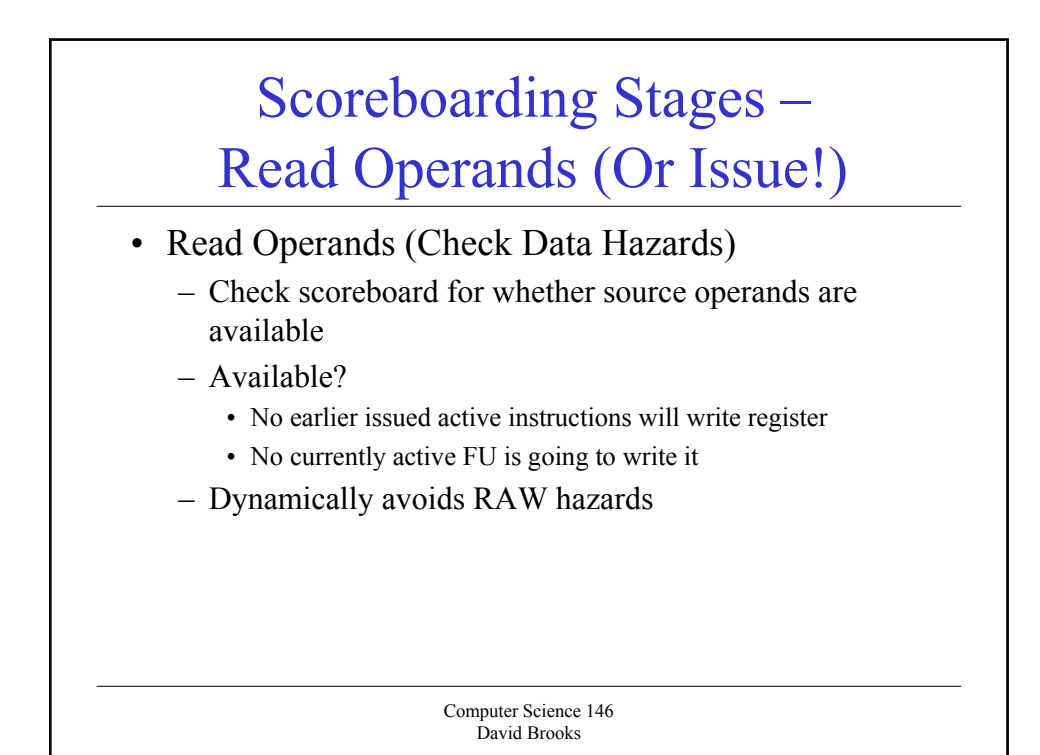

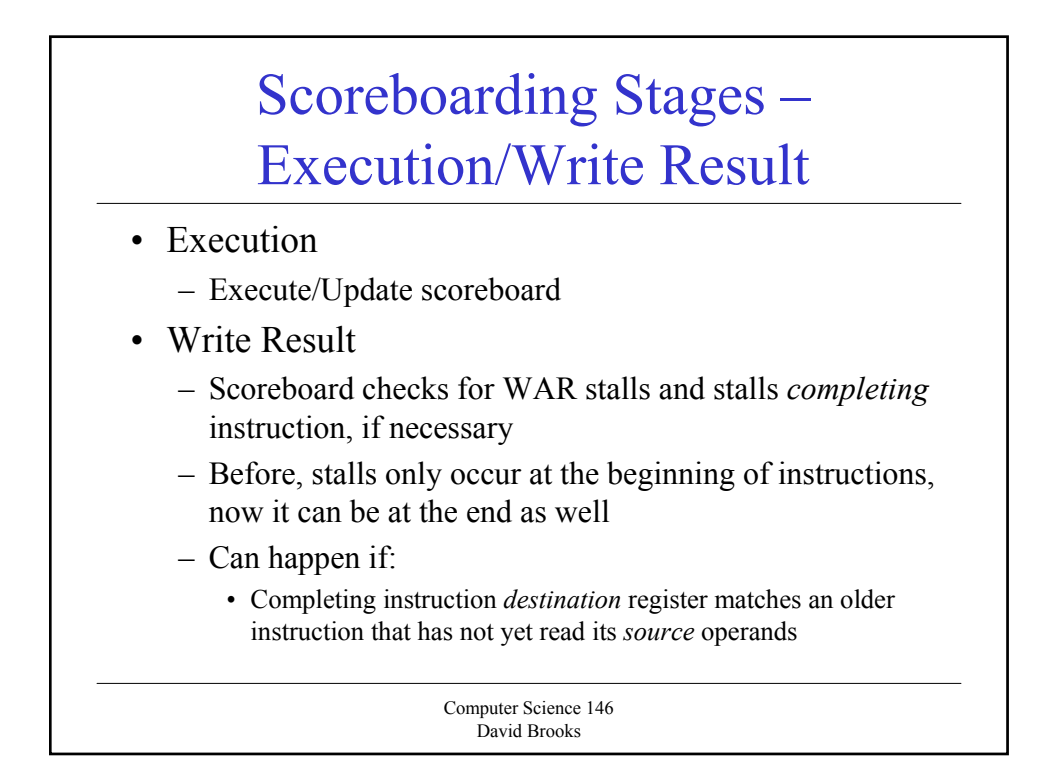

#### Scoreboarding Control Hardware

- Three main parts
	- Instruction Status Bits
		- Indicate which of the four stages instruction is in
	- Functional Unit Status Bits
		- Busy (In Use or not), Operation being Performed
		- Fi -- Destination Register, Fj, Fk, -- Source Registers
		- Qj, Qk FU producing source regs Fj, Fk
		- Rj, Rk Flags indicating when Fj, Fk are ready but not yet read
	- Register Result Status
		- Which FU will write each register

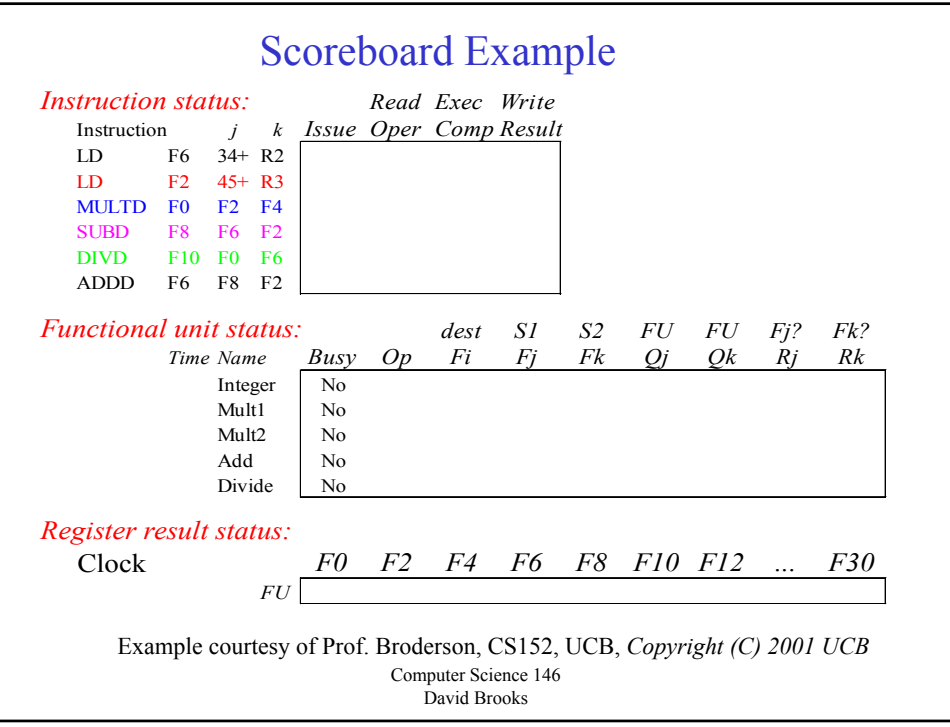

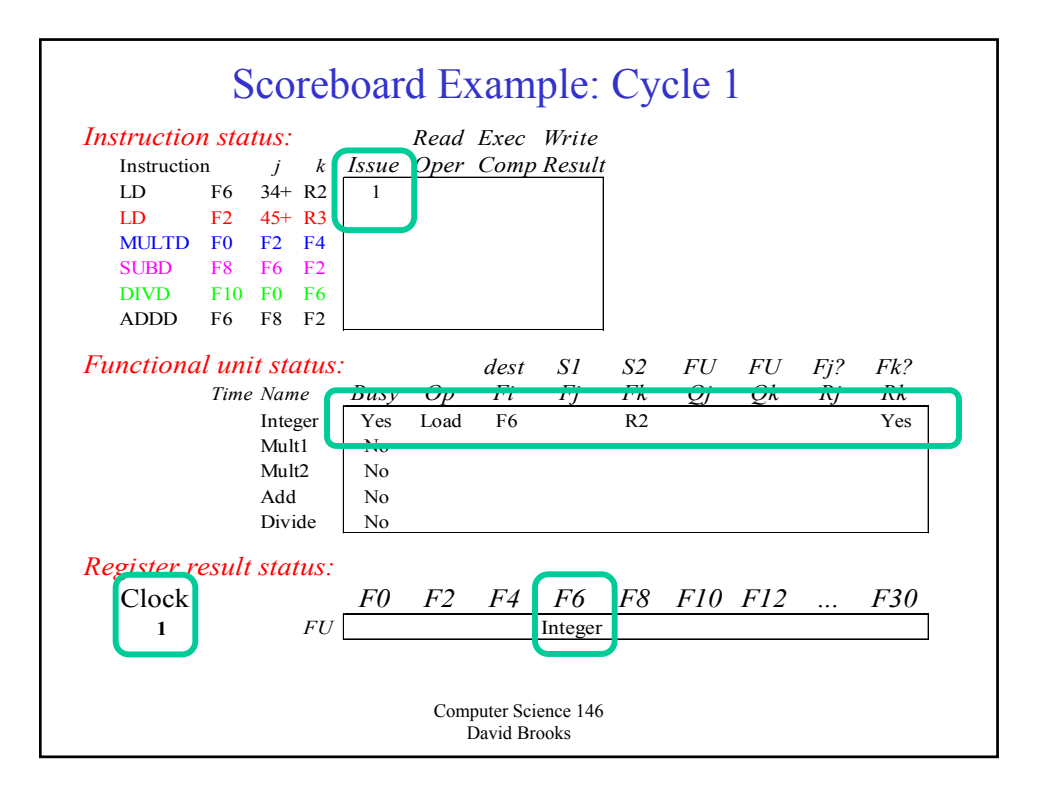

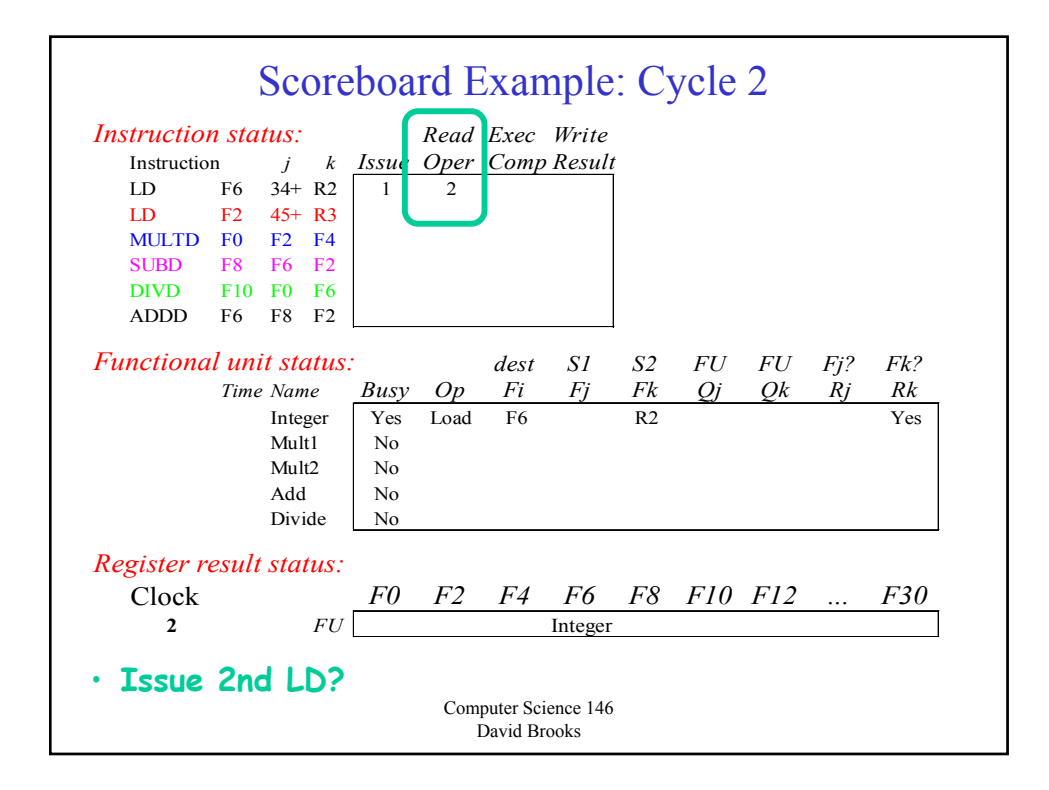

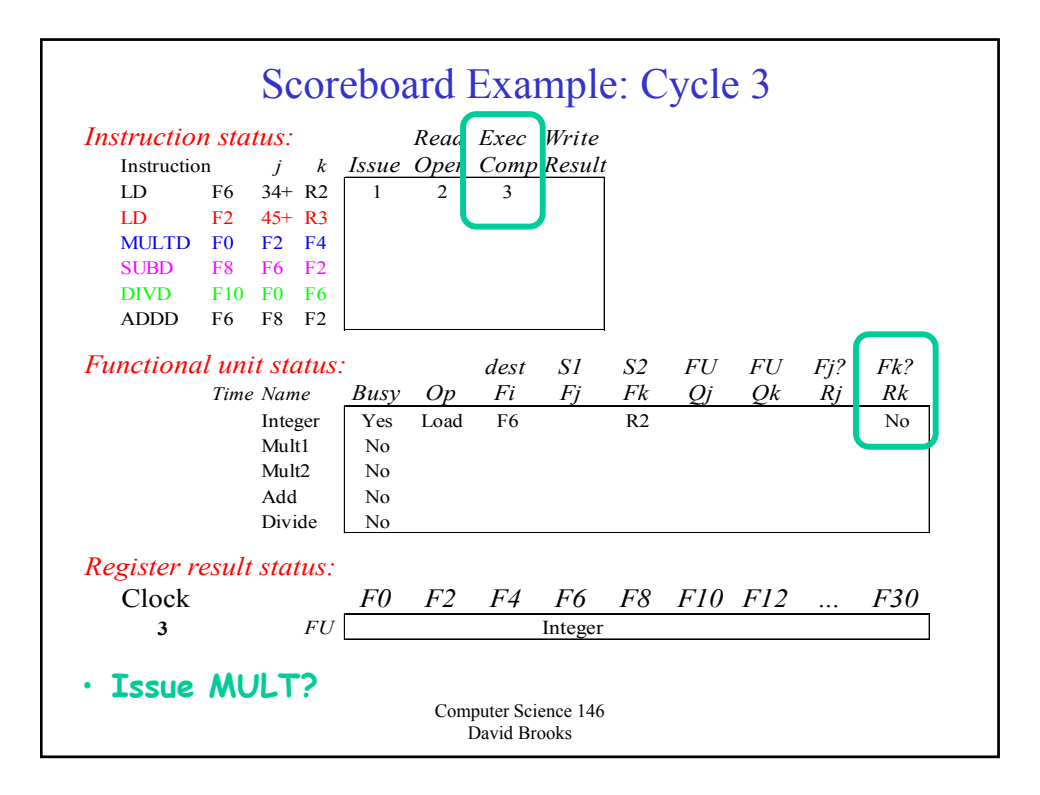

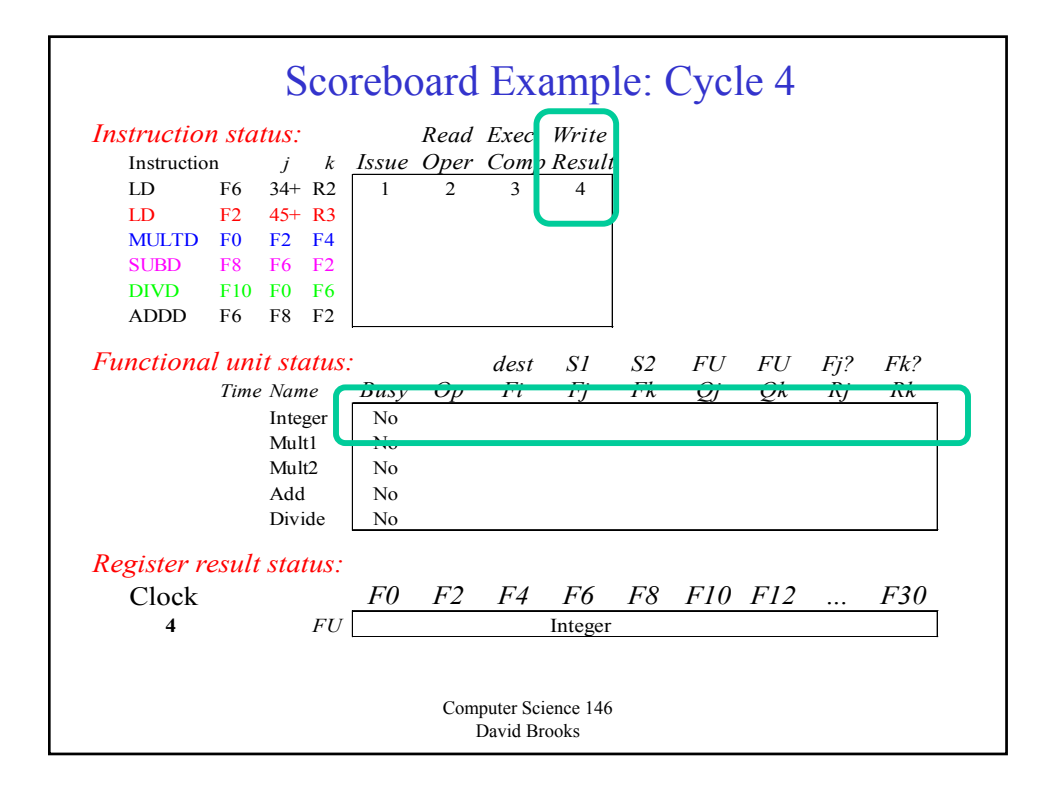

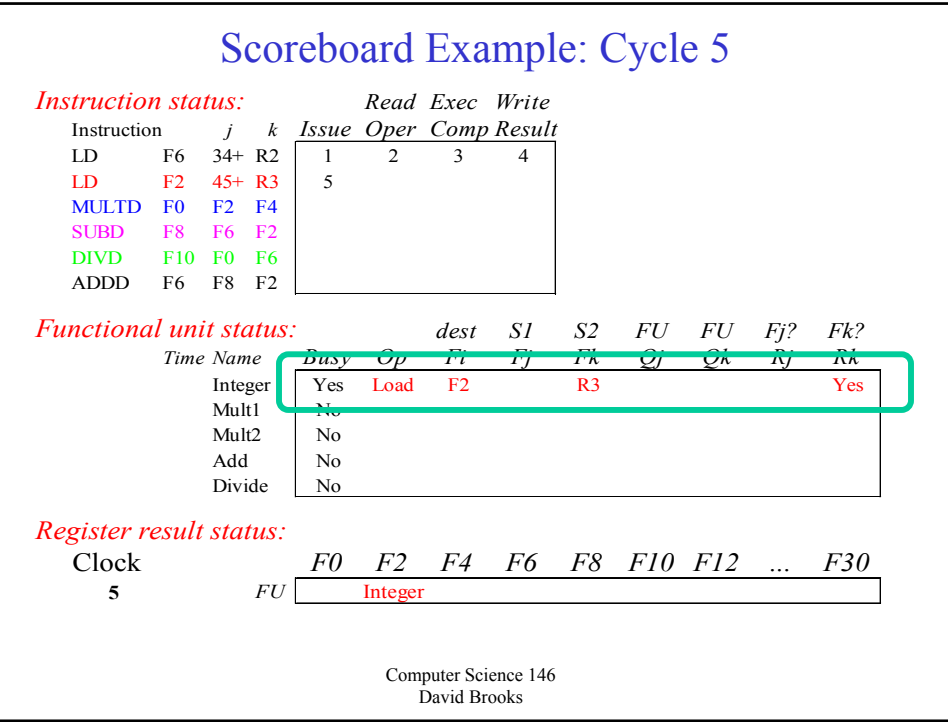

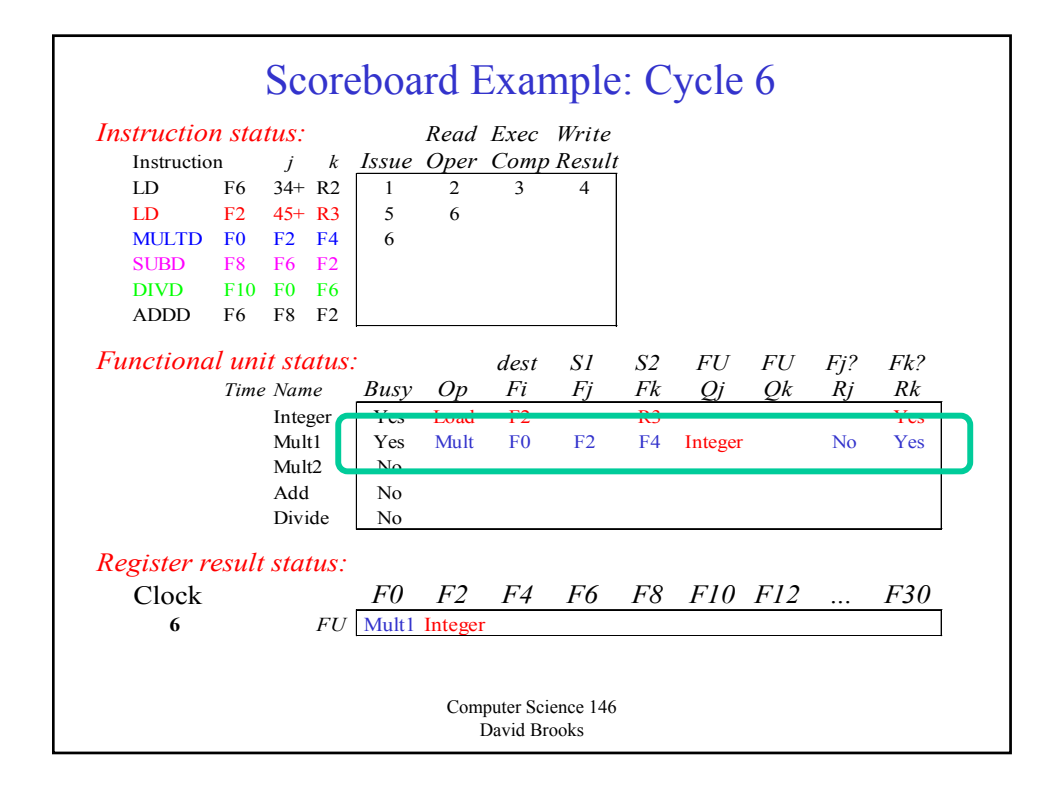

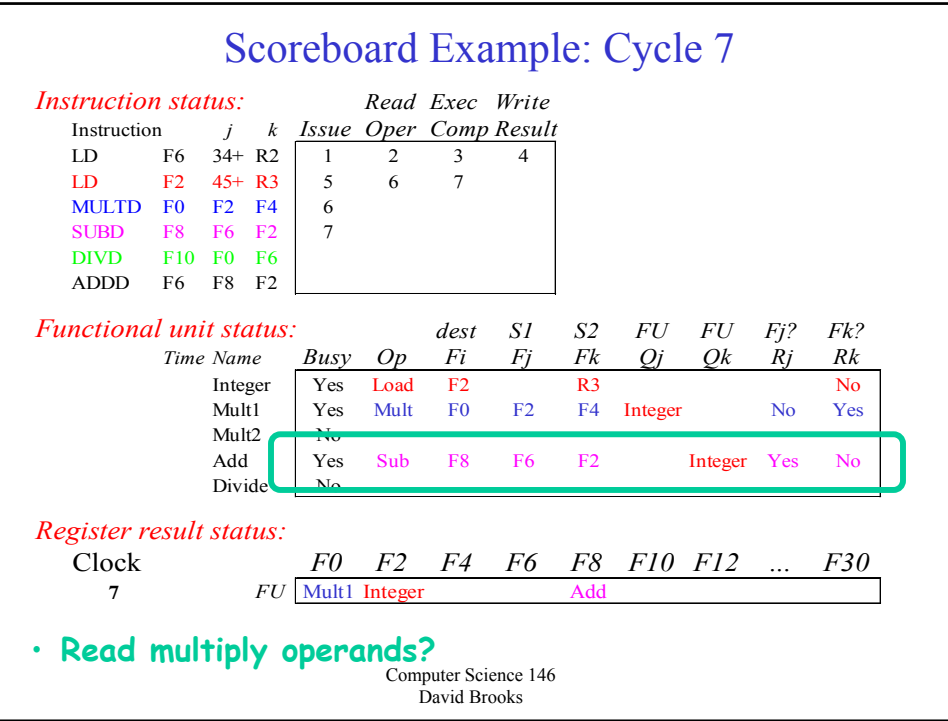

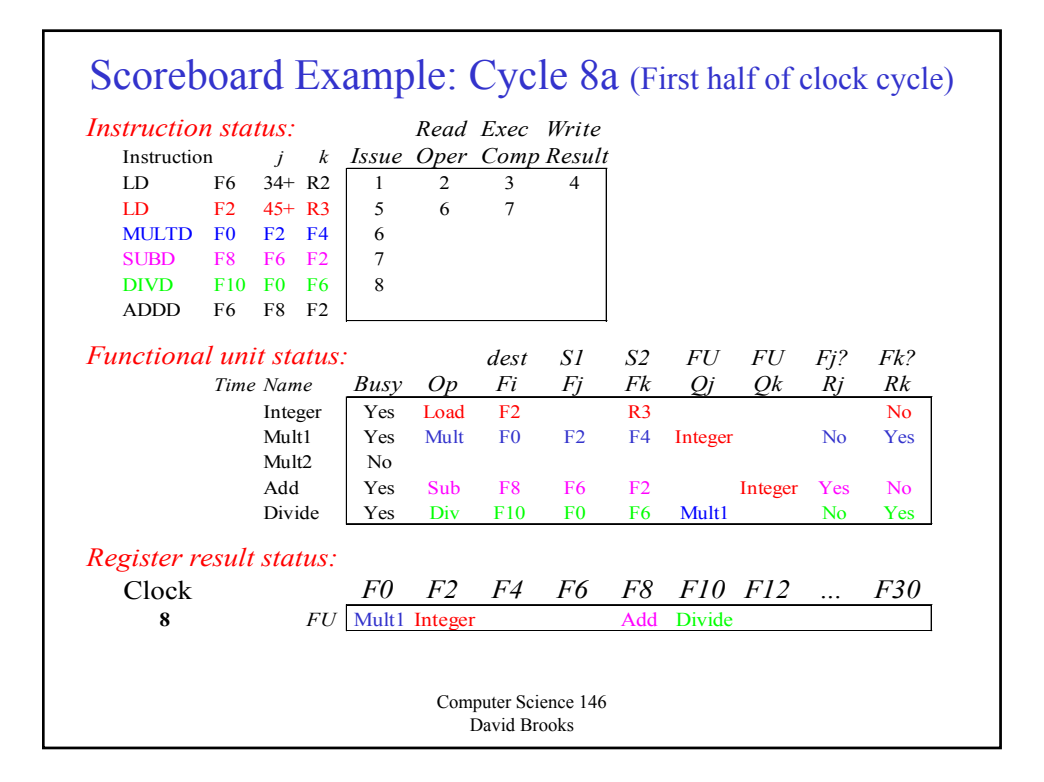

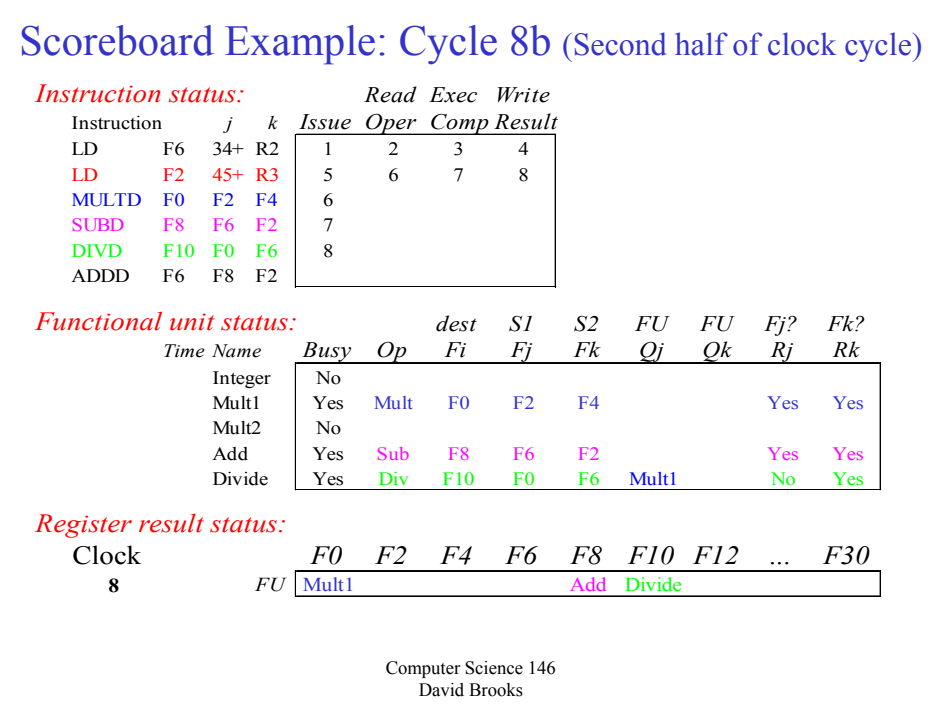

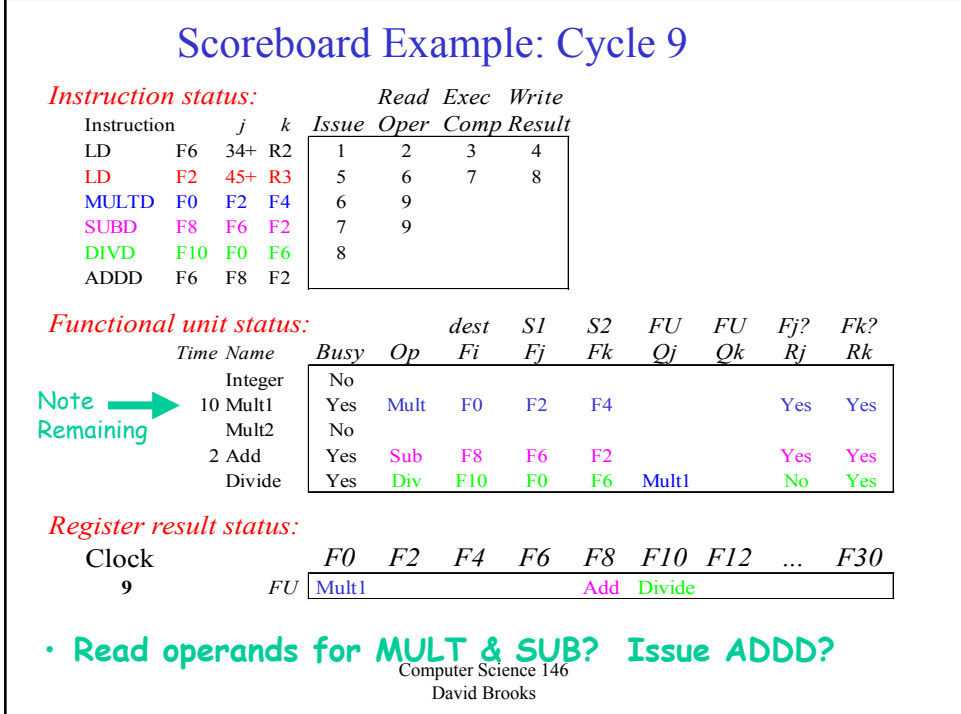

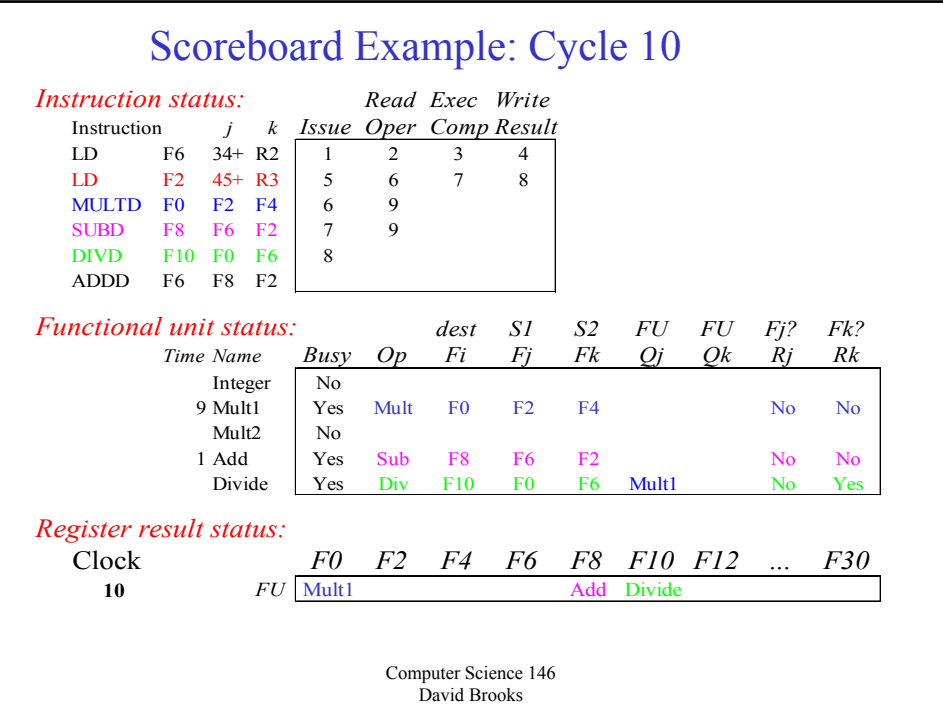

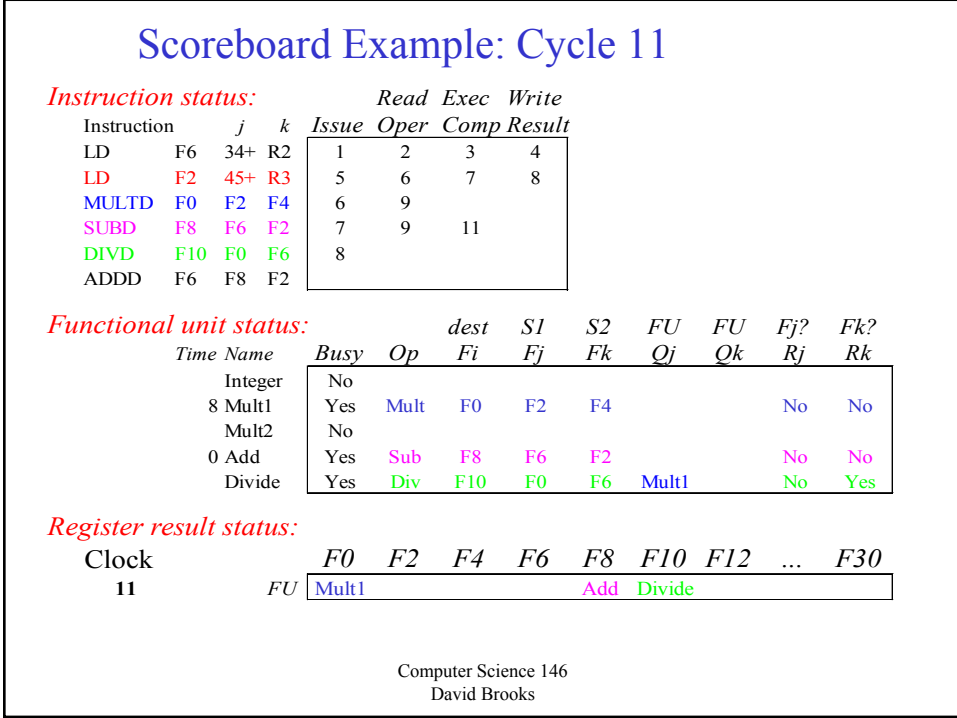

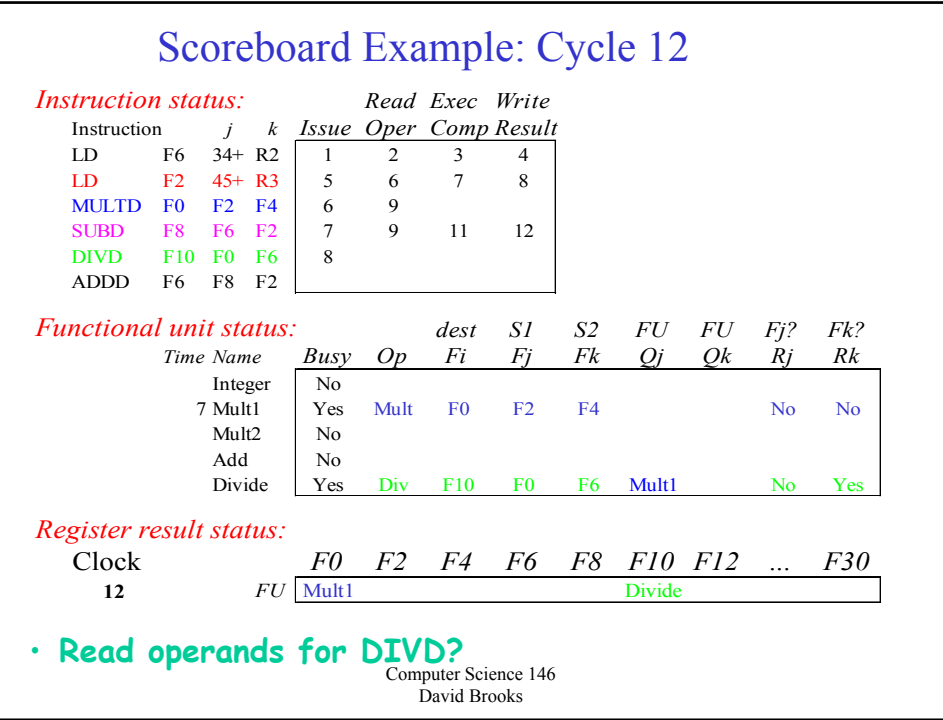

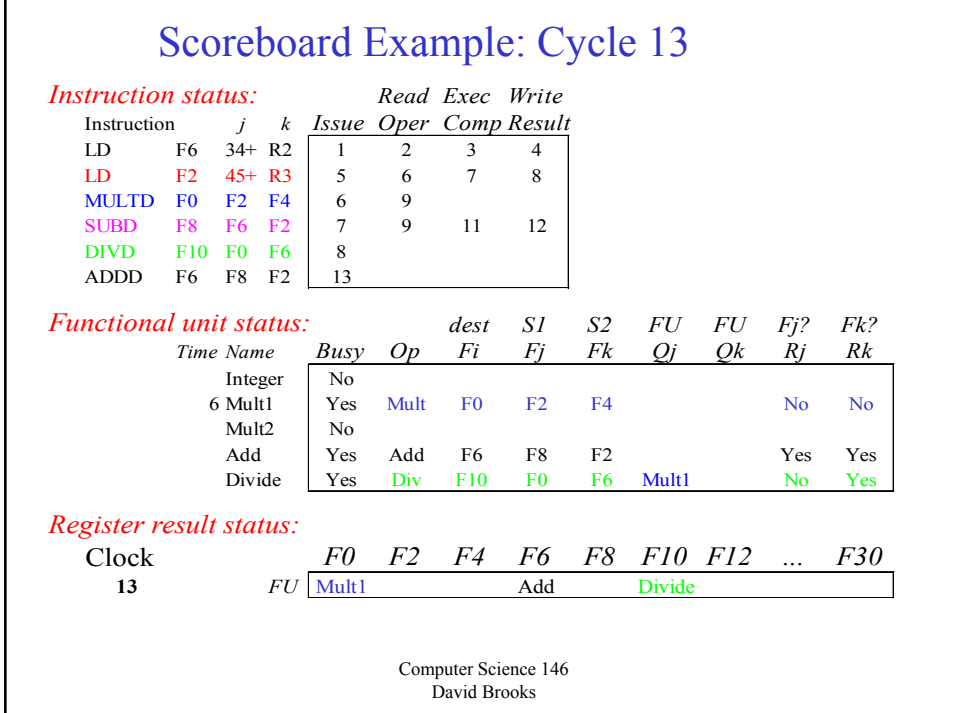

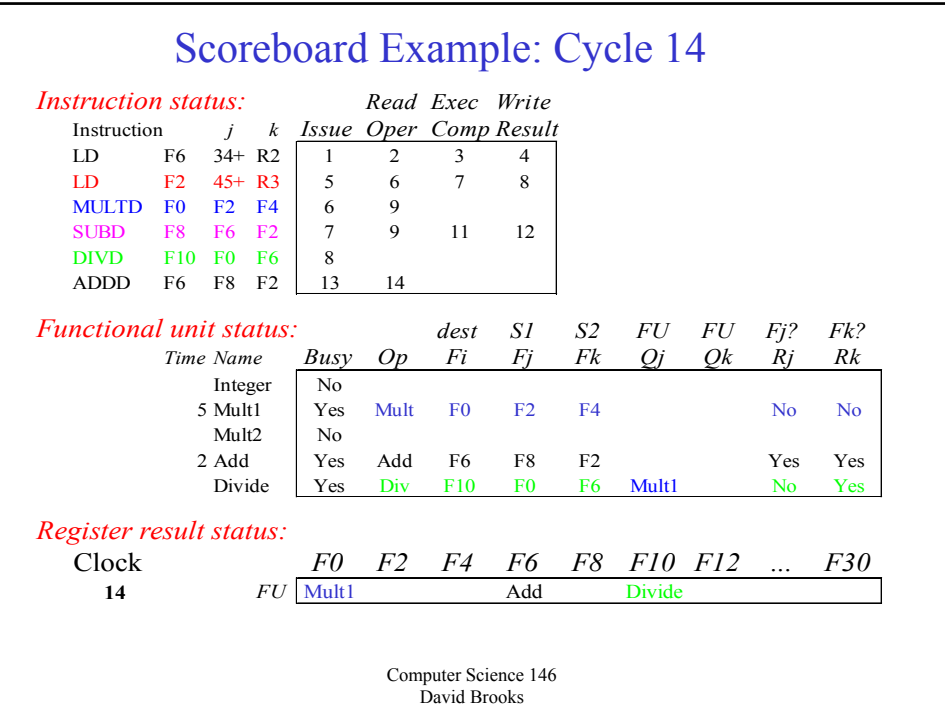

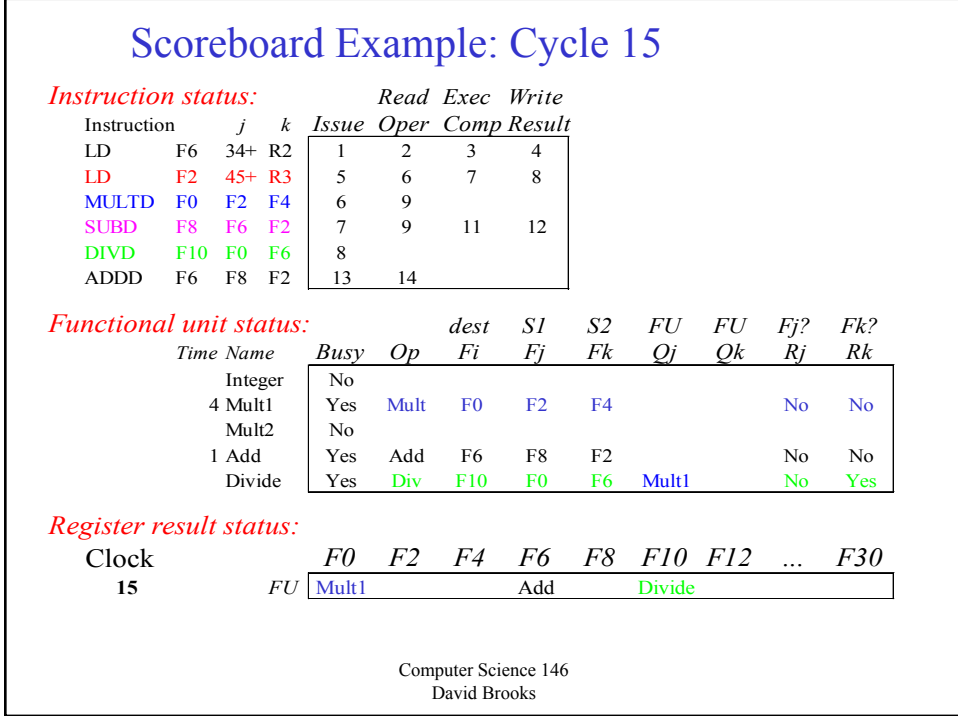

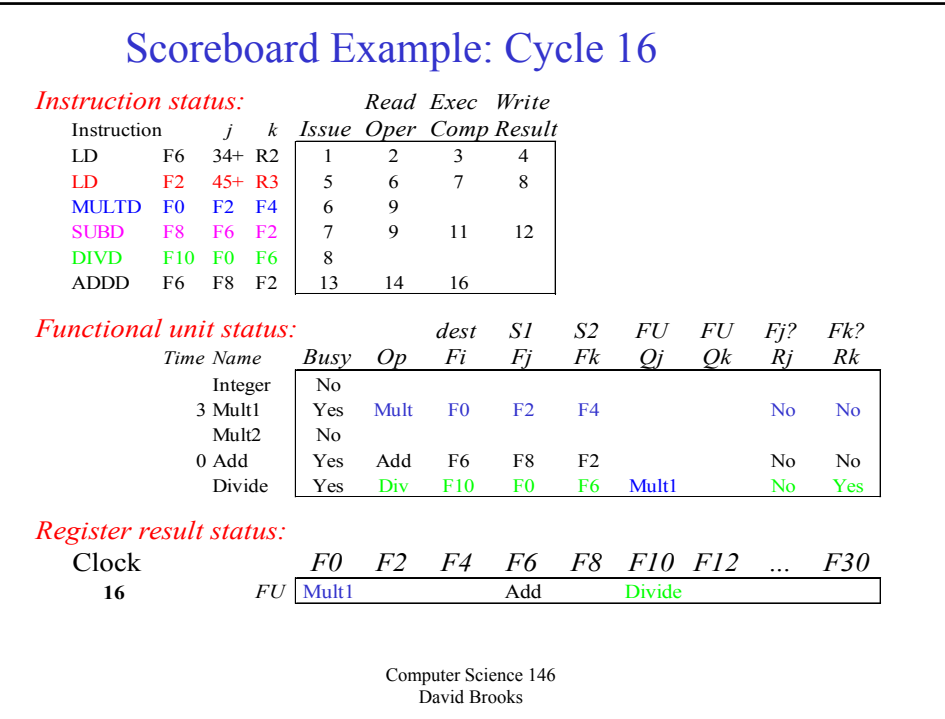

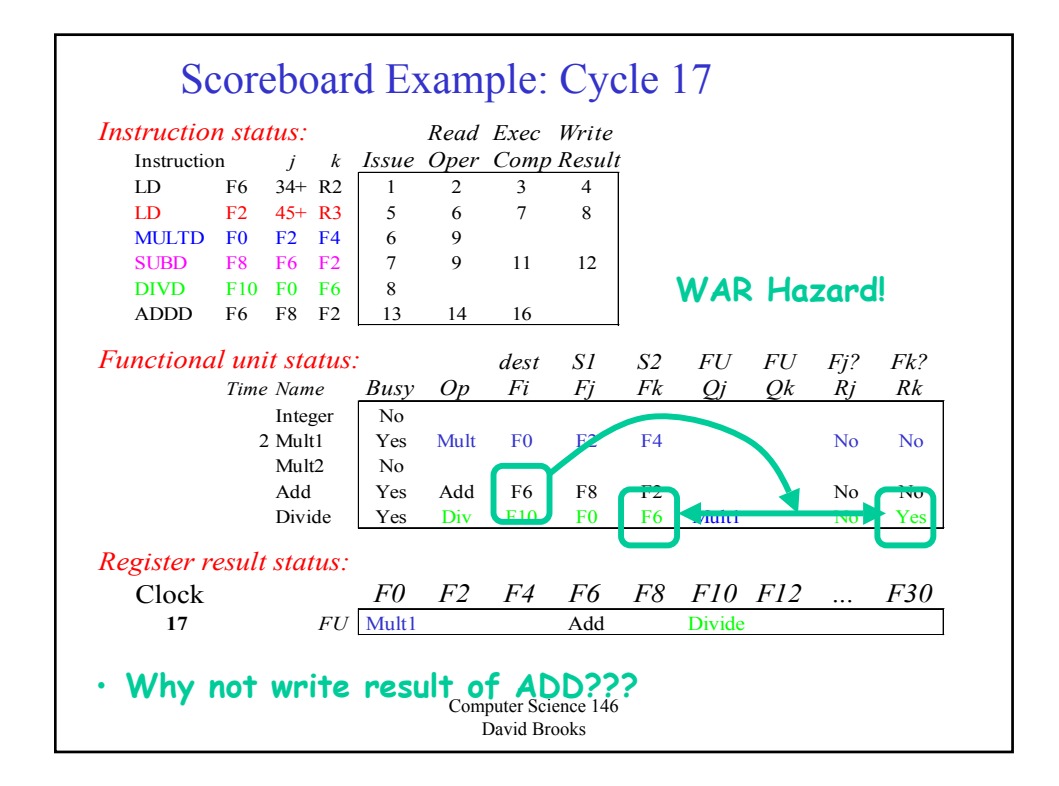

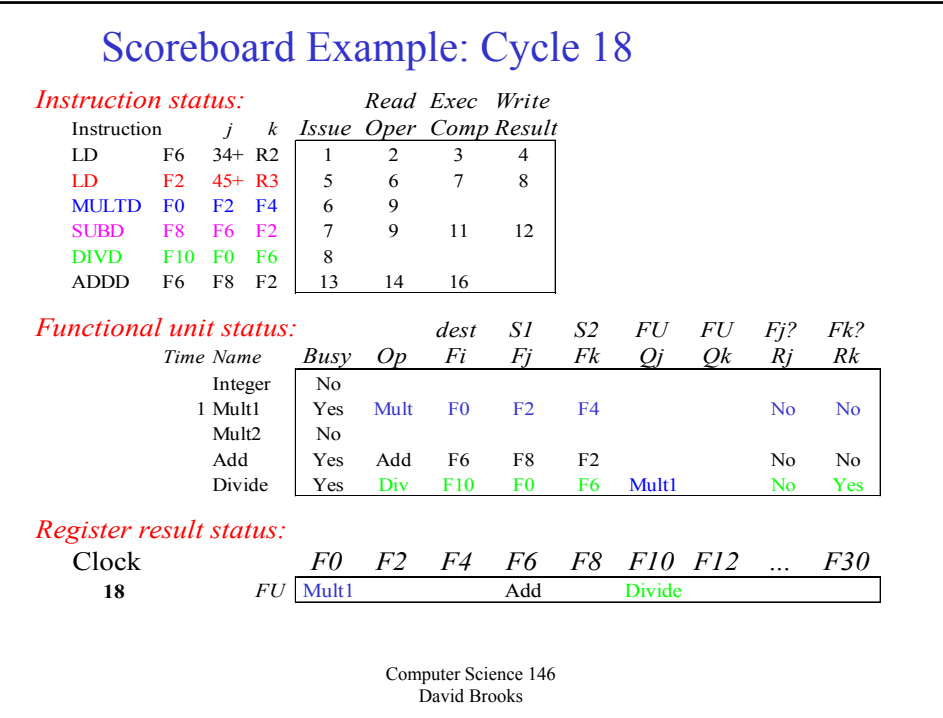

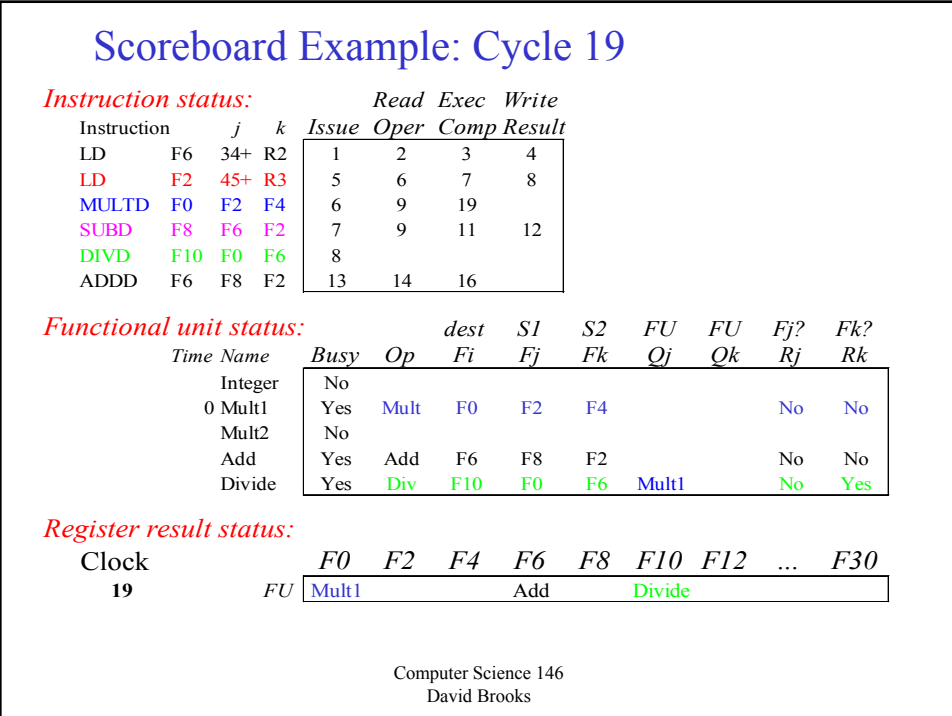

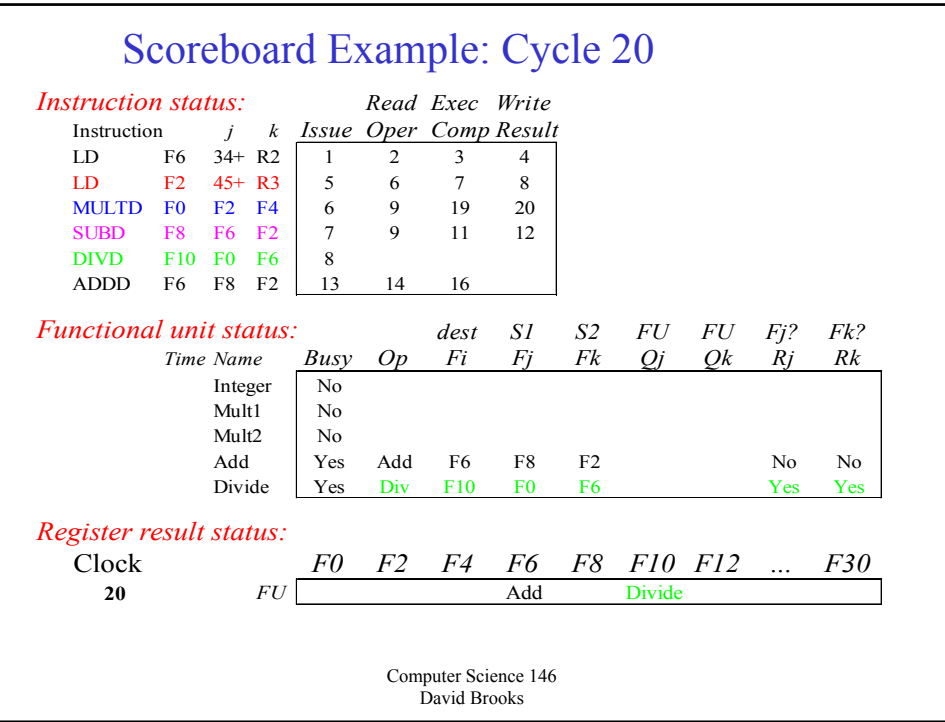

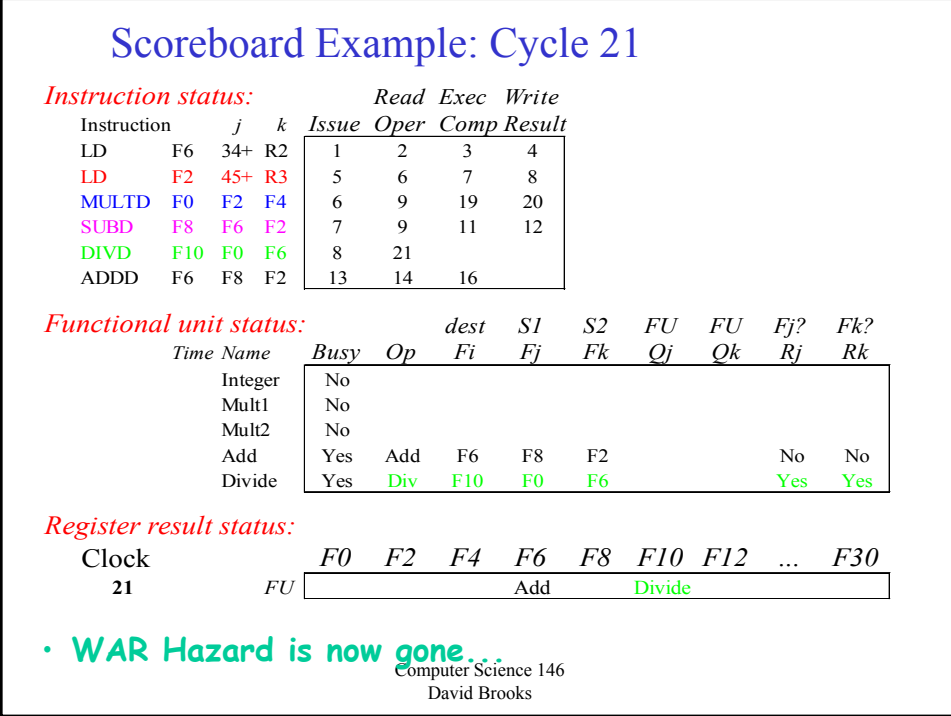

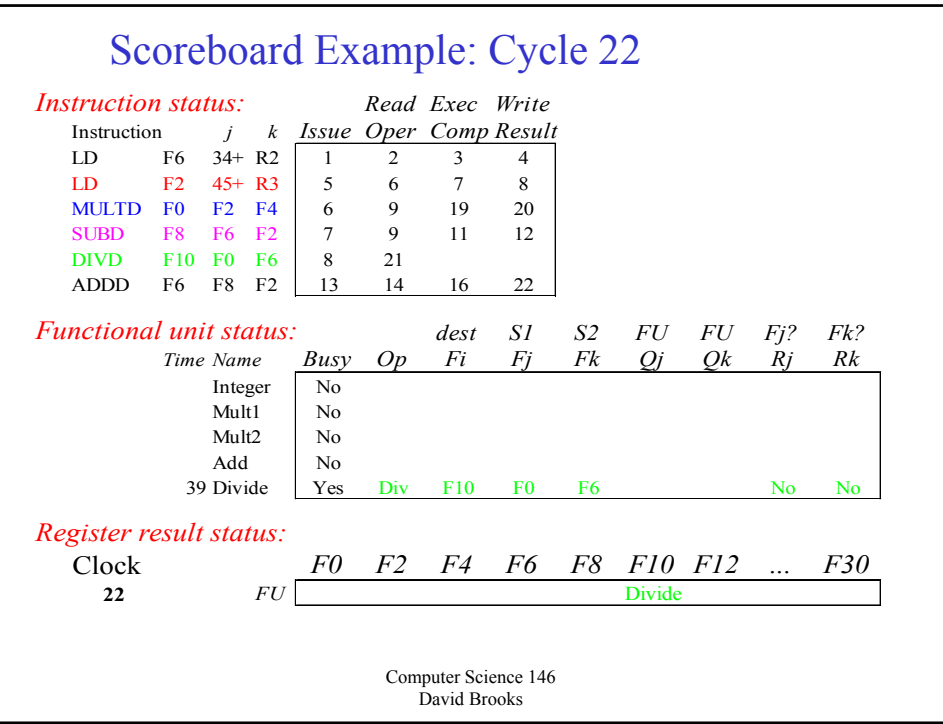

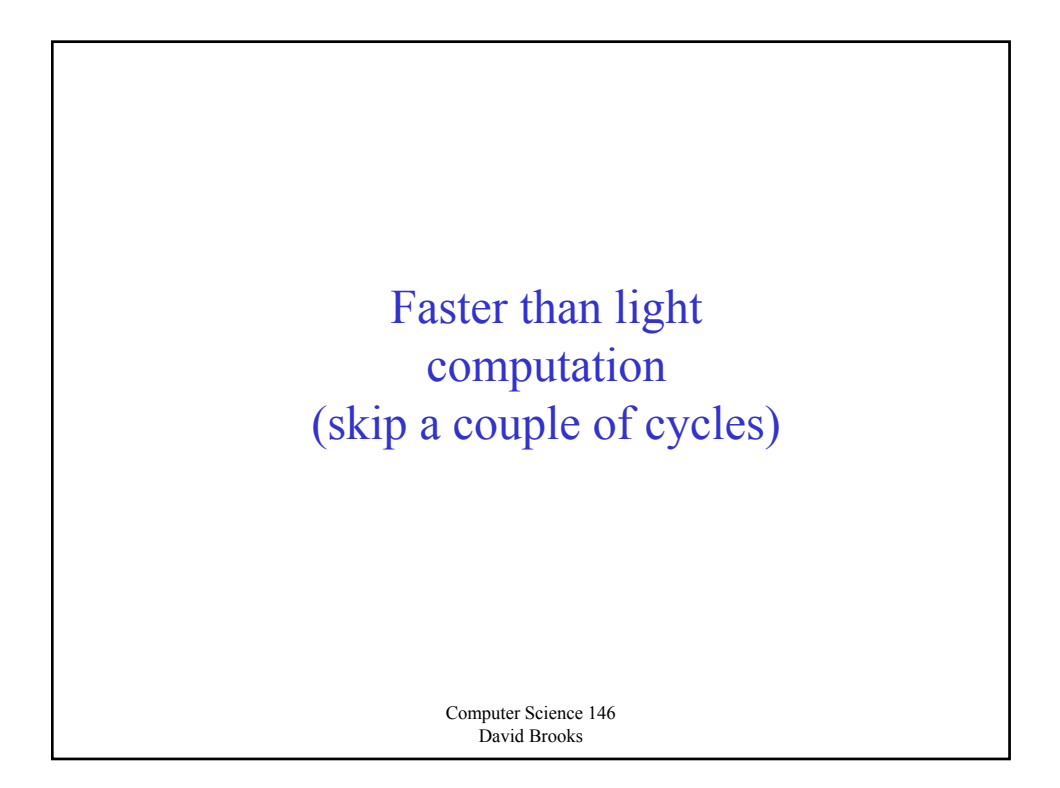

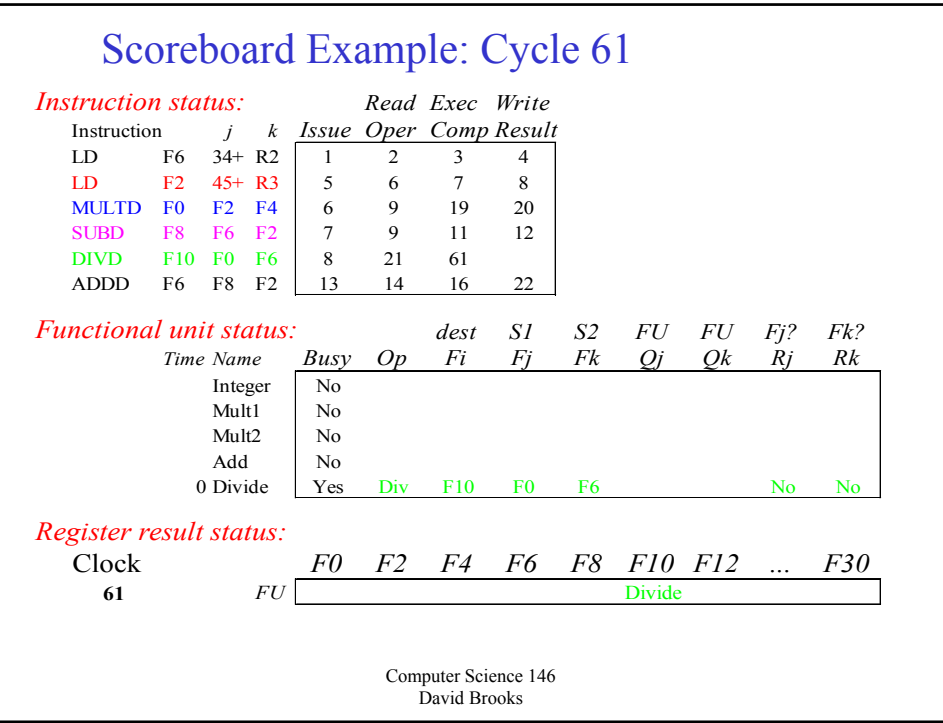

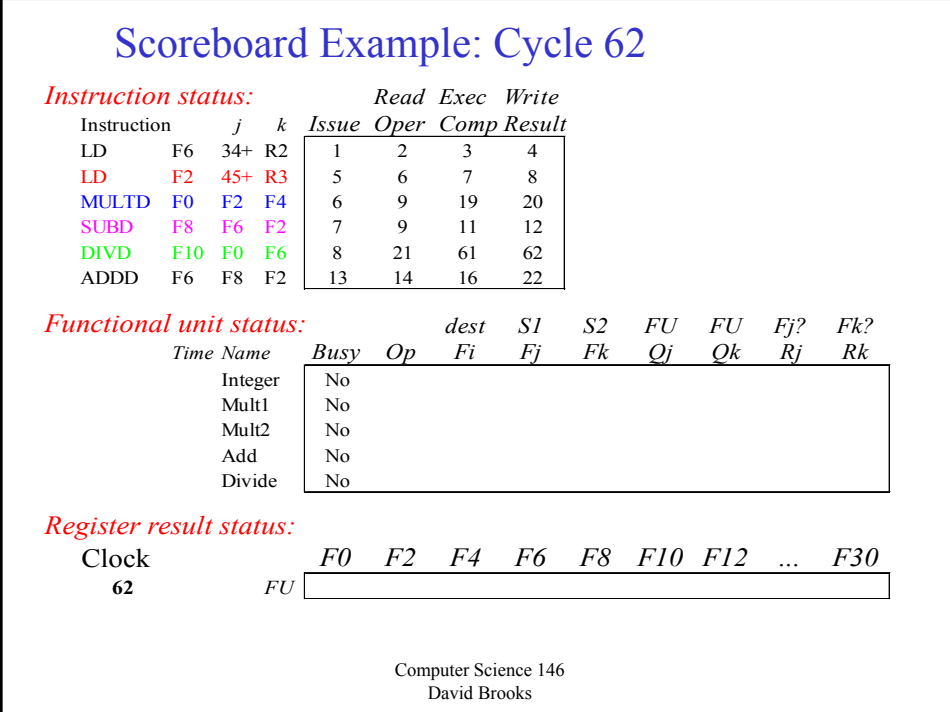

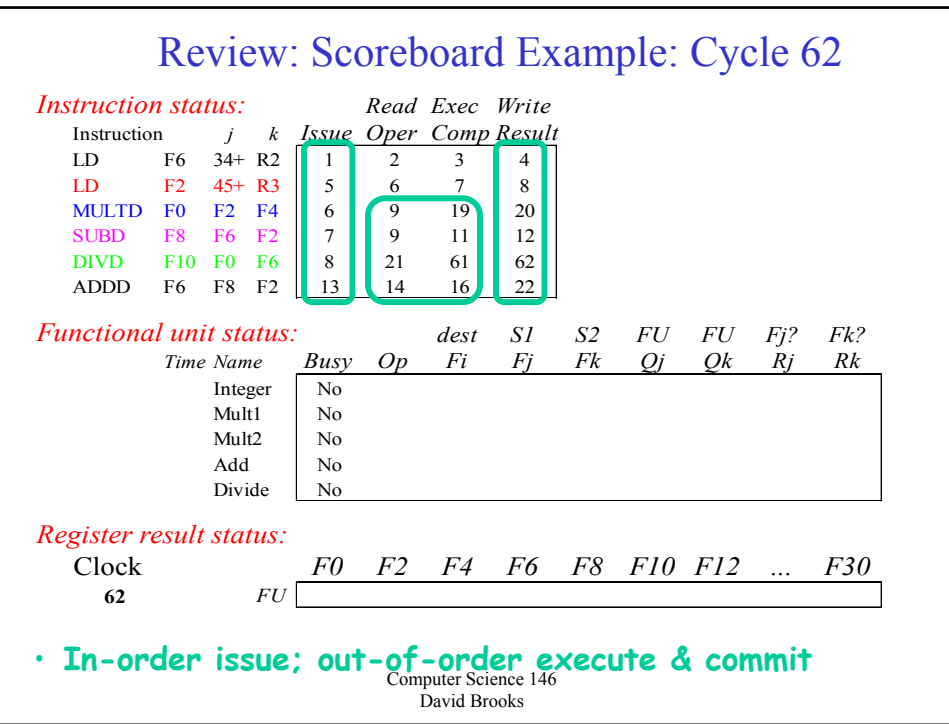

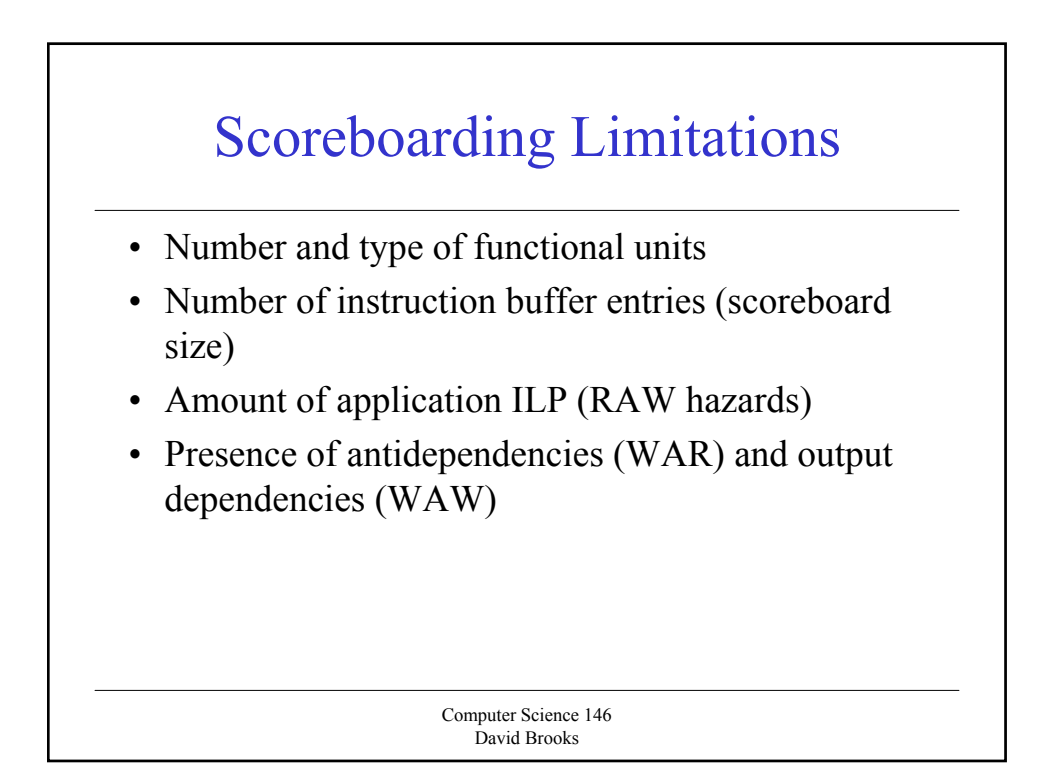

#### For next time

- Don't forget HW1
- Dynamic Scheduling, Tomasulo Style
- Compare the two methods